#### Concurrent programming: From theory to practice

#### **Concurrent Algorithms 2015** Vasileios Trigonakis

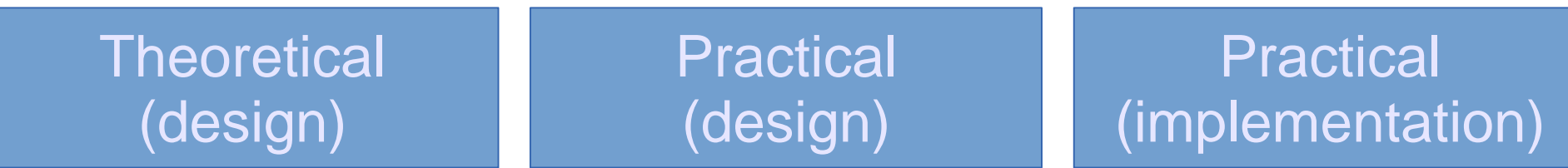

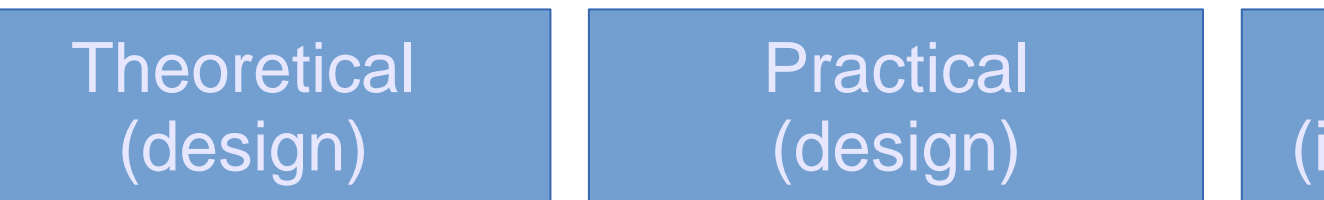

Practical (implementation)

- Impossibilities
- Upper/Lower bounds
- Techniques
- System models
- Correctness proofs
- **Correctness**

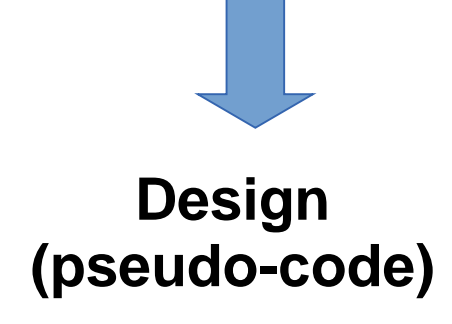

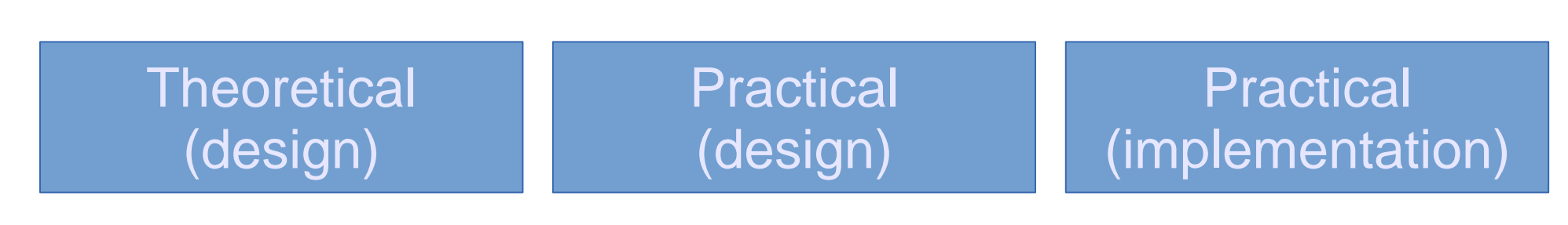

- Impossibilities
- Upper/Lower bounds
- Techniques
- System models
- Correctness proofs
- **Correctness**
- System models
	- shared memory
	- message passing
- Finite memory
- Practicality issues
	- re-usable objects
- **Performance**

**Design (pseudo-code)**

**Design (pseudo-code, prototype)** <sup>4</sup>

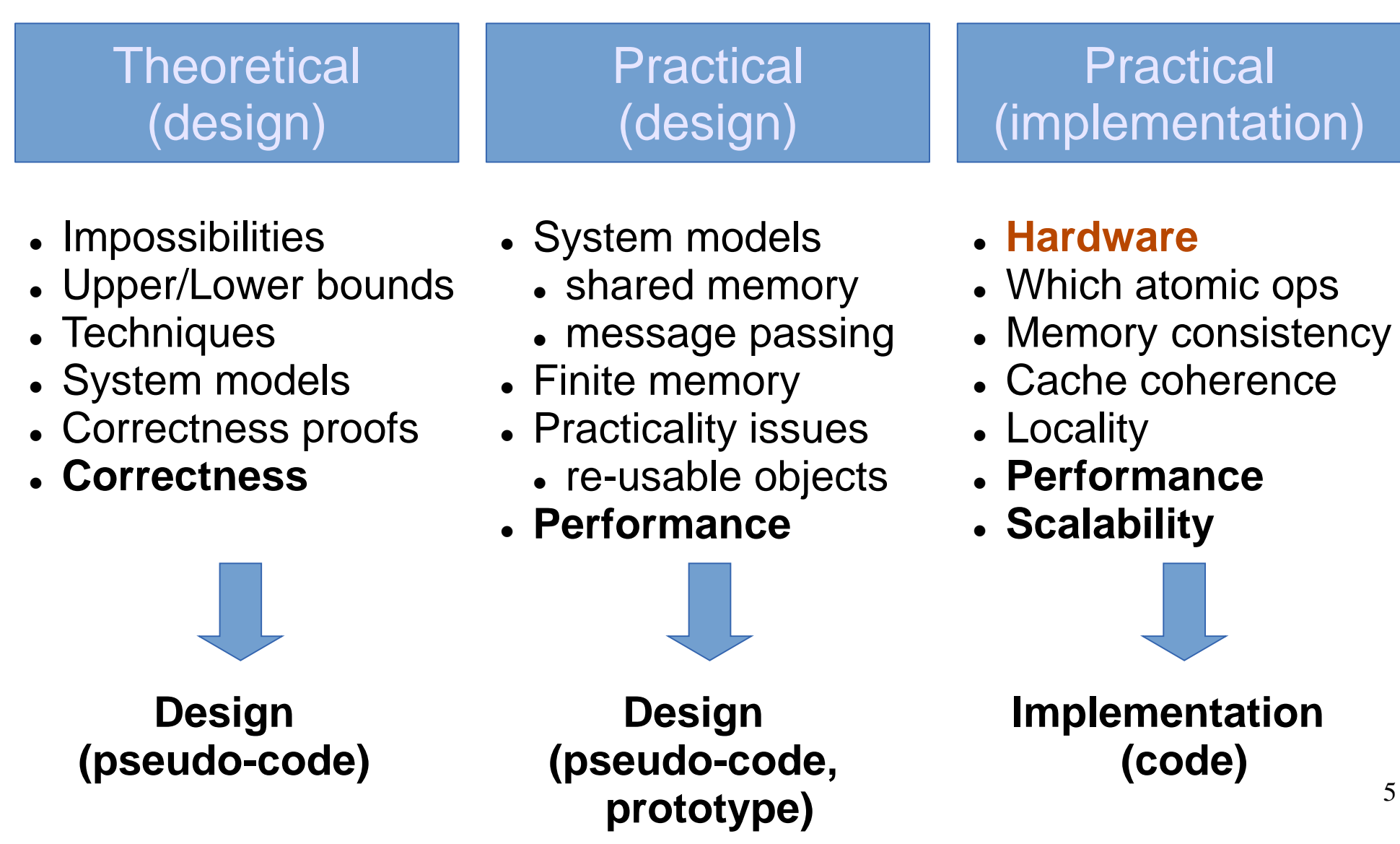

# **Outline**

- CPU caches
- Cache coherence
- Placement of data
- Hardware synchronization instructions
- Correctness: Memory model & compiler
- Performance: Programming techniques

# **Outline**

- **CPU caches**
- Cache coherence
- Placement of data
- Hardware synchronization instructions
- Correctness: Memory model & compiler
- Performance: Programming techniques

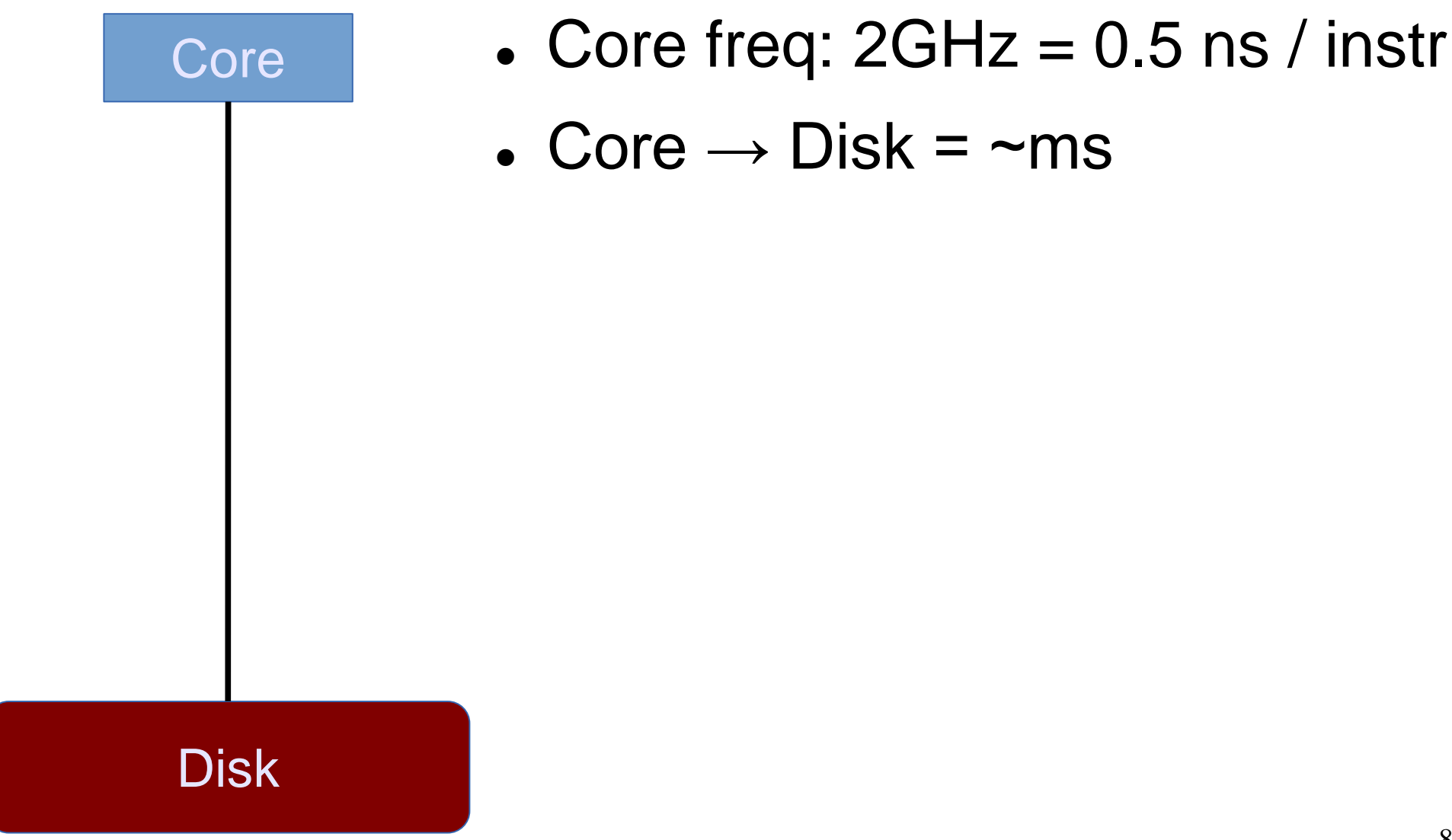

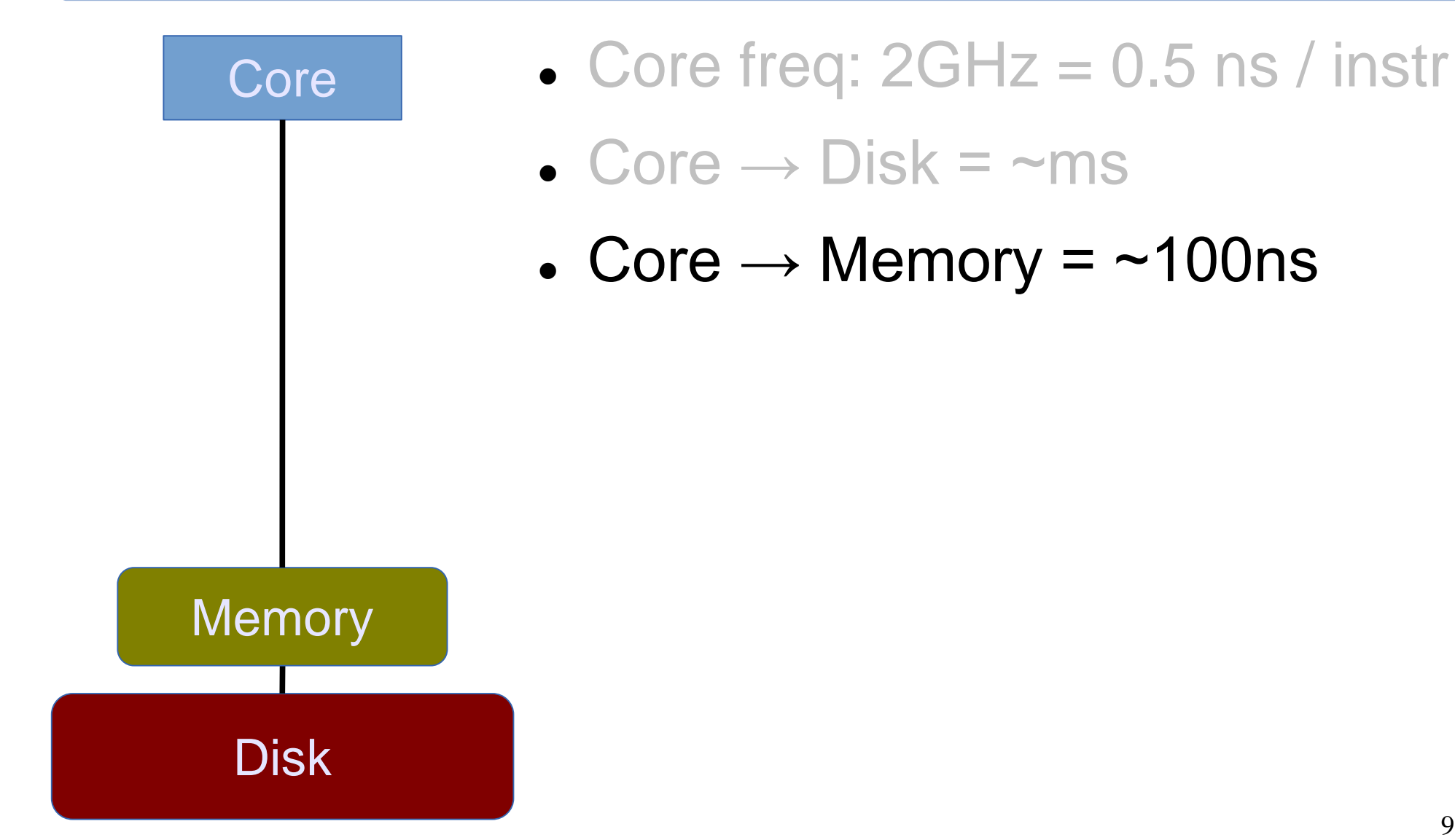

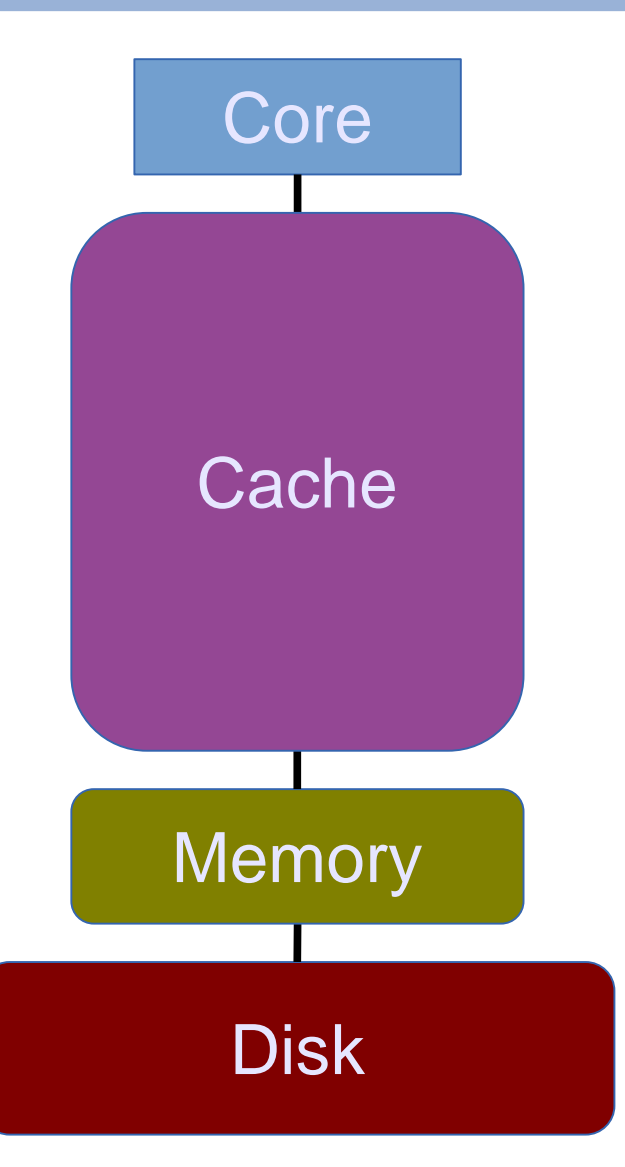

- Core freq:  $2GHz = 0.5$  ns / instr
- $\bullet$  Core  $\rightarrow$  Disk =  $\sim$ ms
- $\textdegree$  Core  $\rightarrow$  Memory = ~100ns
- Cache
	- $-$  Large = slow
	- $-$  Medium  $=$  medium
	- $-$  Small = fast

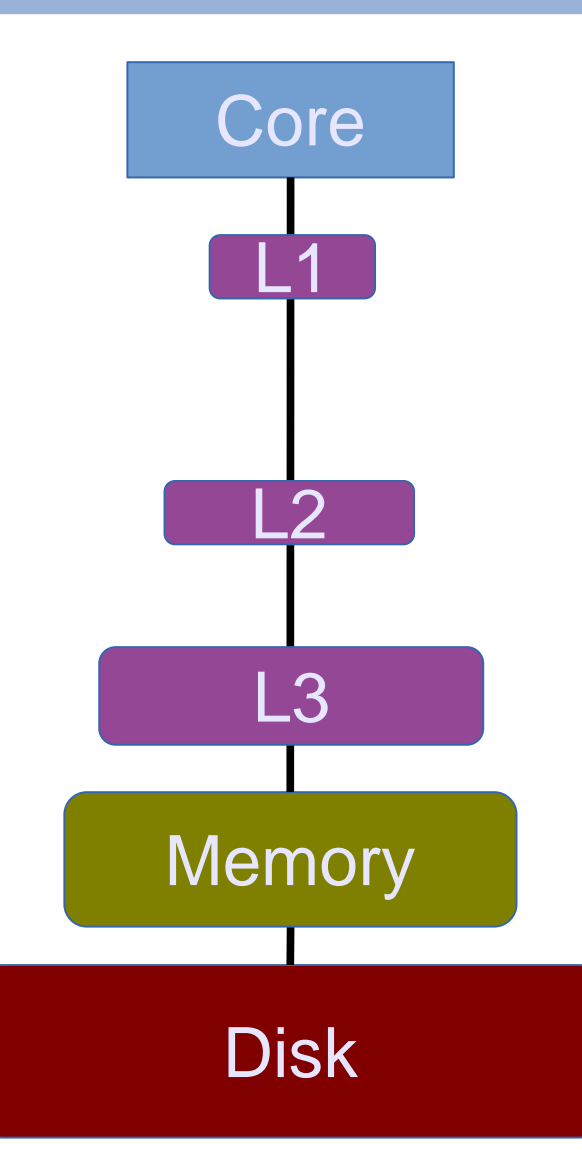

- Core freq:  $2GHz = 0.5$  ns / instr
- $\bullet$  Core  $\rightarrow$  Disk =  $\sim$ ms
- Core  $\rightarrow$  Memory =  $\sim$ 100ns
- Cache
	- $\overline{\phantom{0}}$  Core  $\rightarrow$  L3 =  $\sim$ 20ns
	- $\overline{\phantom{0}}$  Core  $\rightarrow$  L2 = ~7ns
	- $\overline{\phantom{0}}$  Core  $\rightarrow$  L1 = ~1ns

# Typical server configurations

- **Intel Xeon**
	- $-12$  cores  $@$  2.4GHz
	- L1: 32KB
	- $-$  L2: 256KB
	- $-L3: 24MB$
	- Memory: 256GB

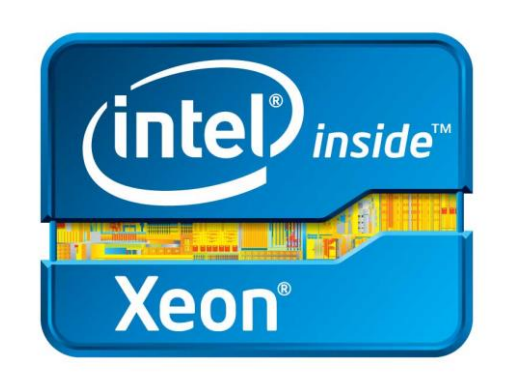

#### **AMD Opteron**

- $-8$  cores  $@$  2.4GHz
- $-$  L1: 64KB
- $-$  L<sub>2</sub>: 512KB
- $-$  L<sub>3</sub>: 12MB
- Memory: 256GB

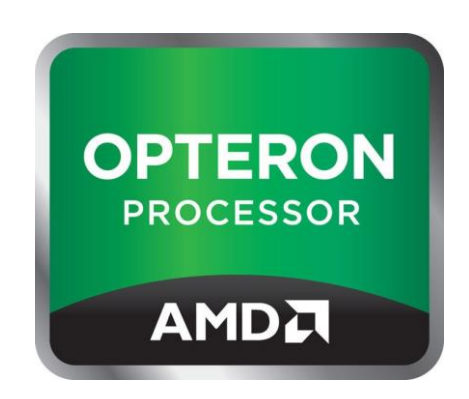

#### **Experiment**

Throughput of accessing some memory, depending on the memory size

# **Outline**

- CPU caches
- **Cache coherence**
- Placement of data
- Hardware synchronization instructions
- Correctness: Memory model & compiler
- Performance: Programming techniques

## Until ~2004: Single-cores

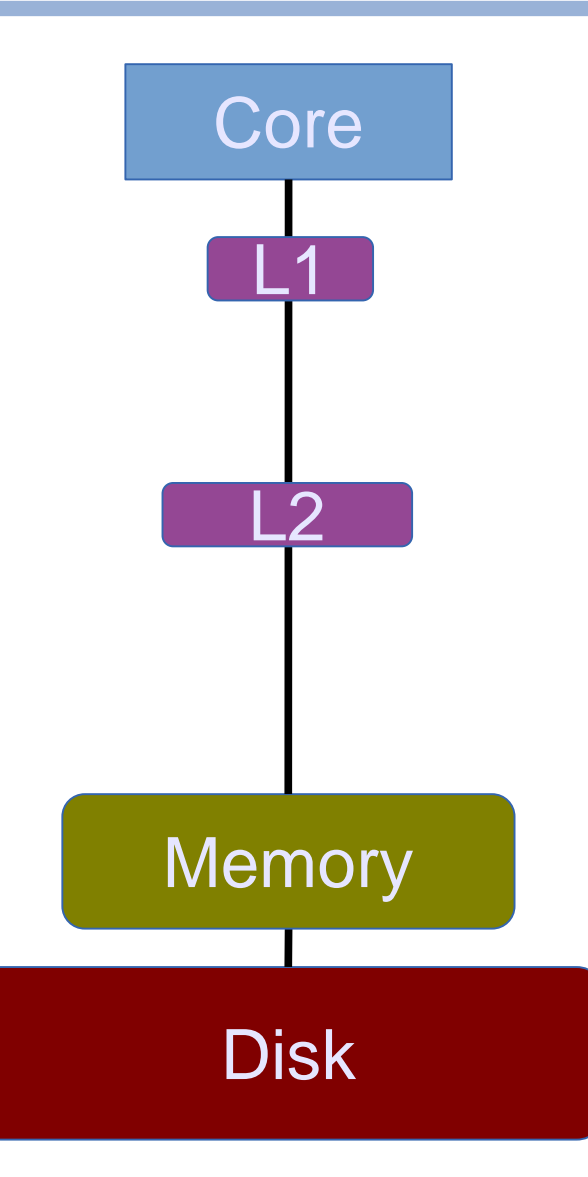

- Core freq: 3+GHz
- Core  $\rightarrow$  Disk
- Core  $\rightarrow$  Memory
- Cache
	- $\overline{\phantom{0}}$  Core  $\rightarrow \overline{\phantom{0}}$  L3
	- $-$  Core  $\rightarrow$  L2
	- $-$  Core  $\rightarrow$  L1

### After ~2004: Multi-cores

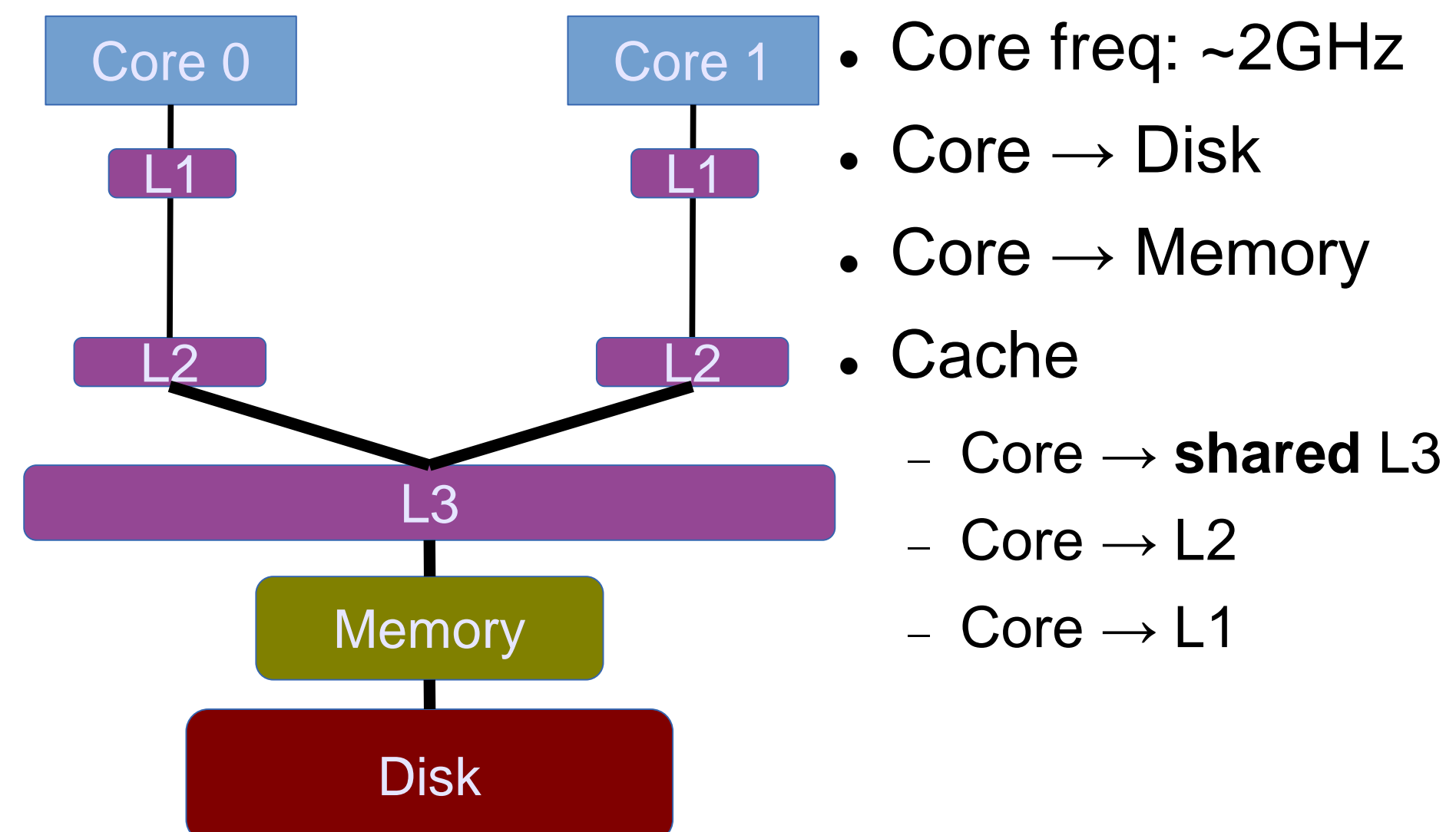

## Multi-cores with private caches

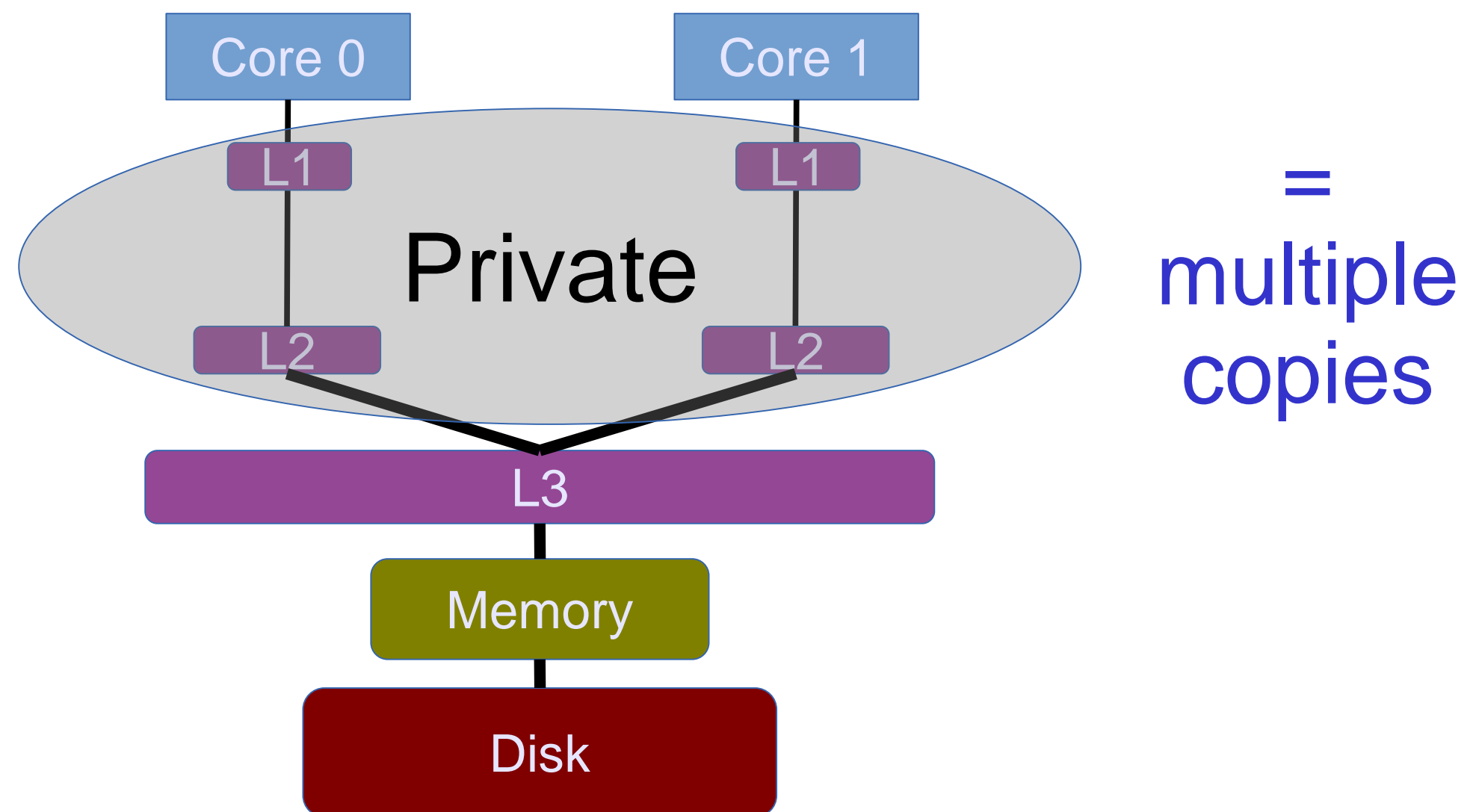

## Cache coherence for consistency

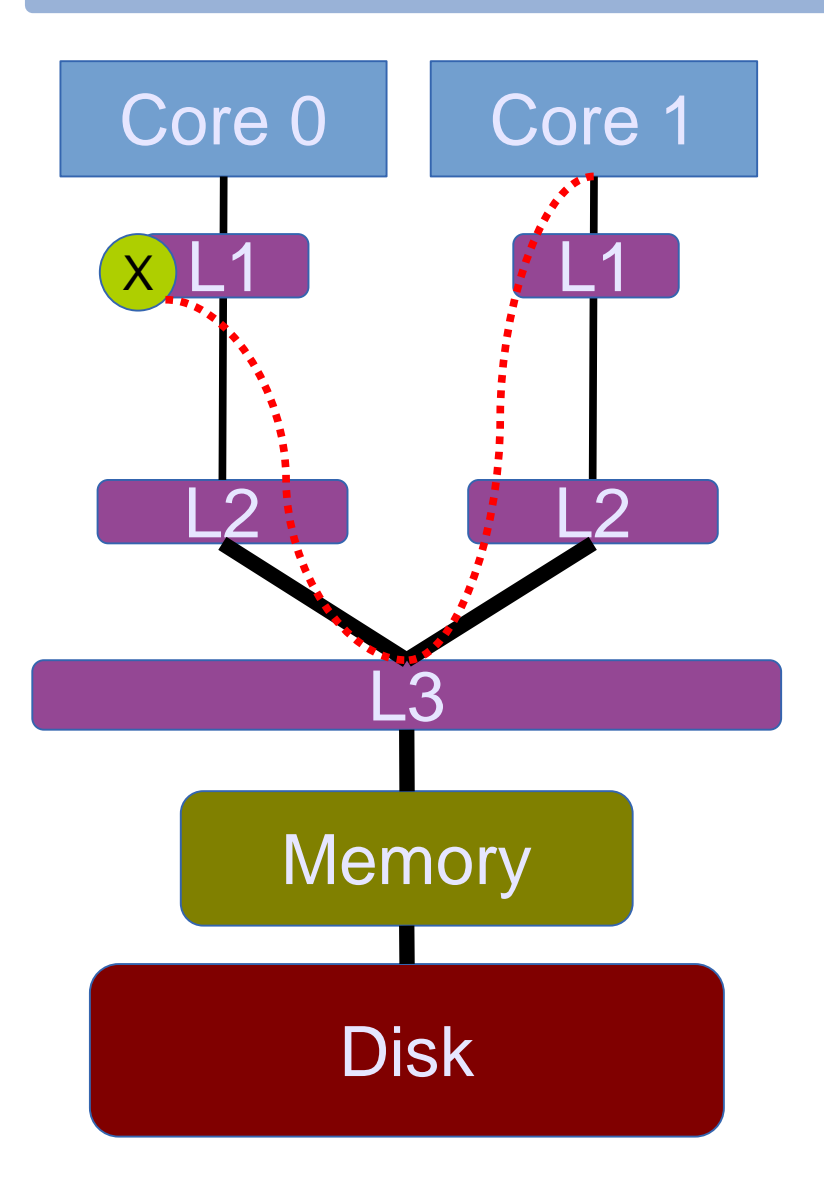

#### Core 0 has **X** and Core 1

- wants to write on **X**
- wants to read **X**
- did Core 0 write or read **X**?

## Cache-coherence principles

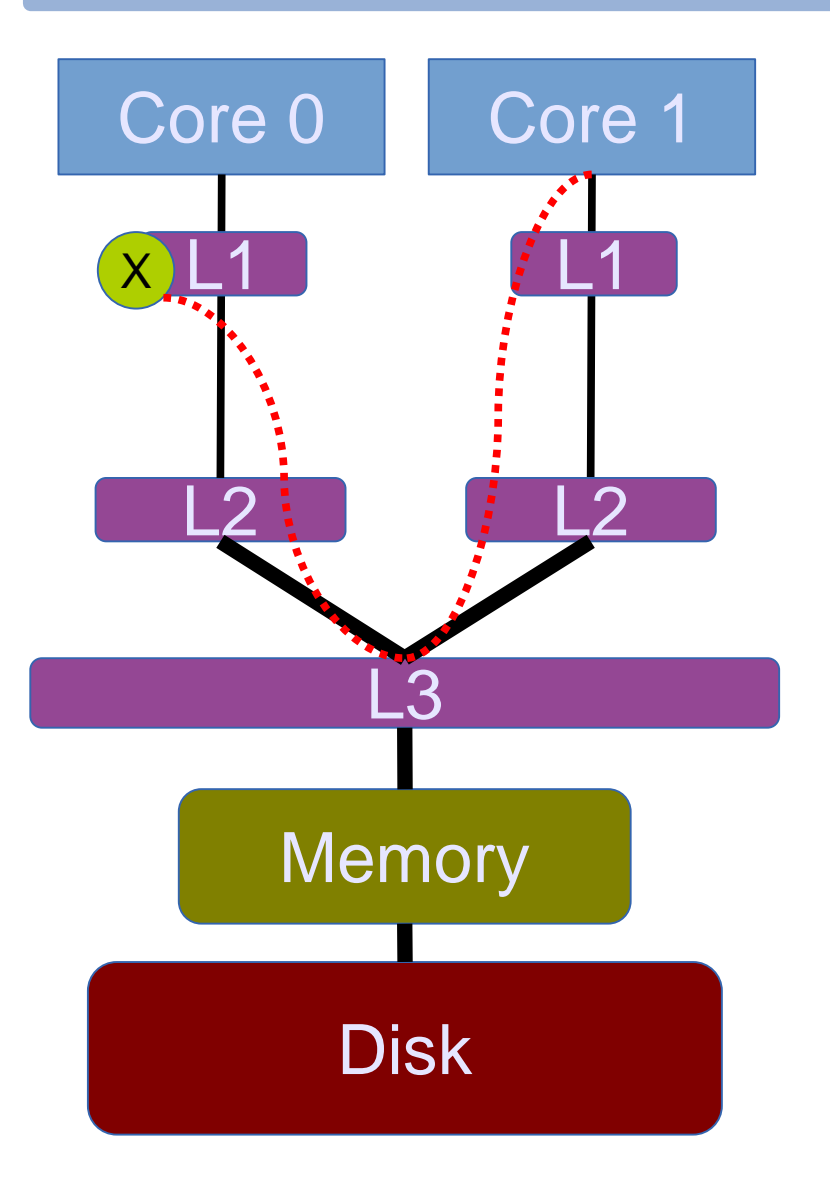

- To perform a write
	- invalidate all readers, or
	- previous writer
- To perform a read
	- find the latest copy

## Cache coherence with MESI

- A state diagram
- State (per cache line)
	- **M**odified: the only dirty copy
	- **E**xclusive: the only clean copy
	- **S**hared: a clean copy
	- **I**nvalid: useless data

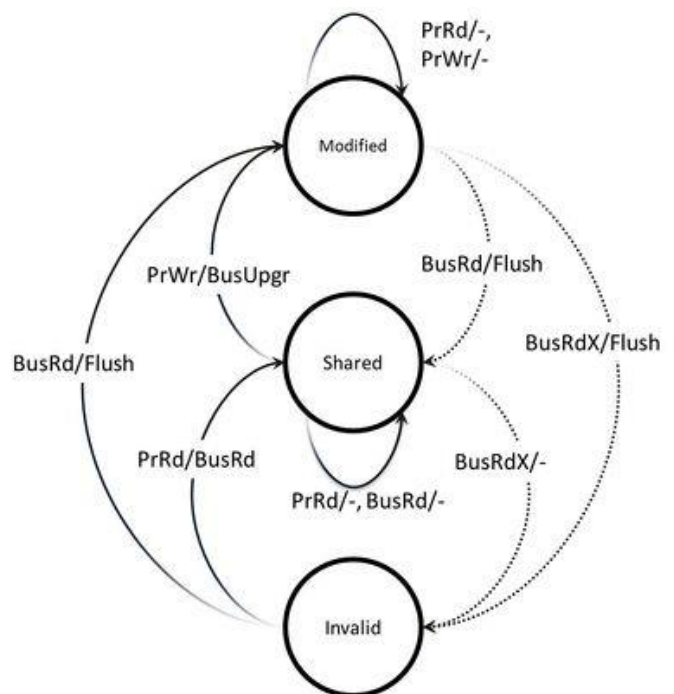

## The ultimate goal for scalability

- Possible states
	- **M**odified: the only dirty copy
	- **E**xclusive: the only clean copy
	- **S**hared: a clean copy
	- **I**nvalid: useless data

**Which state is our "favorite"?**

## The ultimate goal for scalability

- Possible states
	- **M**odified: the only dirty copy
	- **E**xclusive: the only clean copy

# **S**hared: a clean copy

- **I**nvalid: useless data
- **= threads can keep the data close (L1 cache) = faster**

#### **Experiment** The effects of false sharing

# **Outline**

- CPU caches
- Cache coherence
- **Placement of data**
- Hardware synchronization instructions
- Correctness: Memory model & compiler
- Performance: Programming techniques

## Uniformity vs. non-uniformity

Typical **desktop** machine

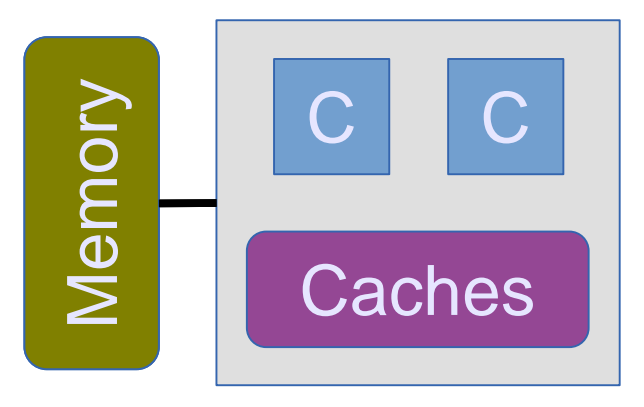

= Uniform

Typical **server** machine

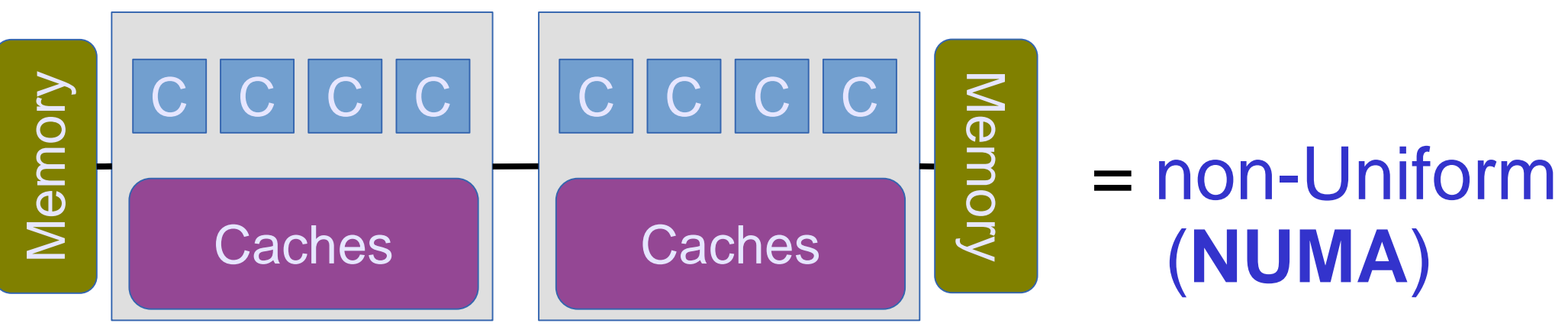

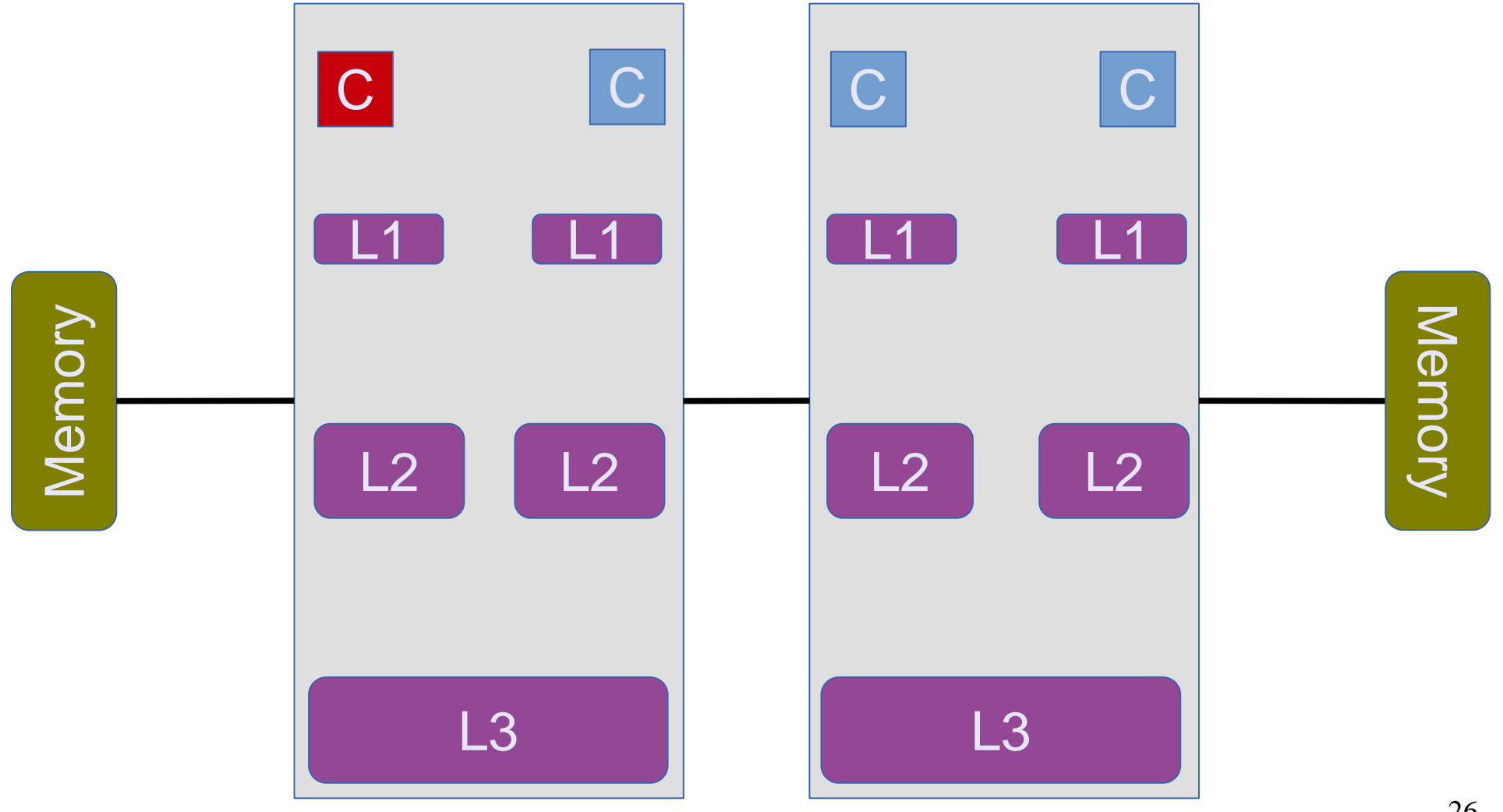

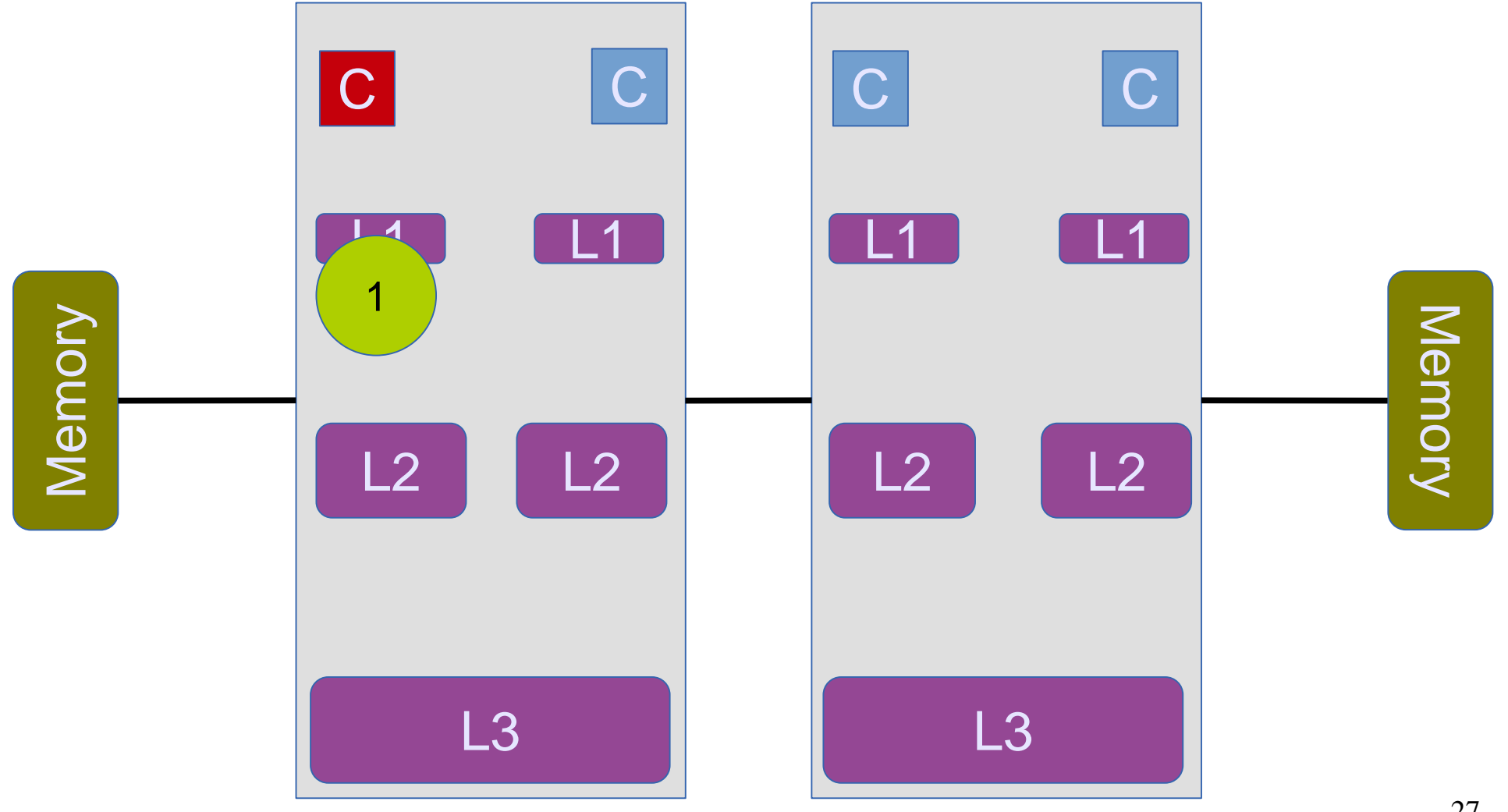

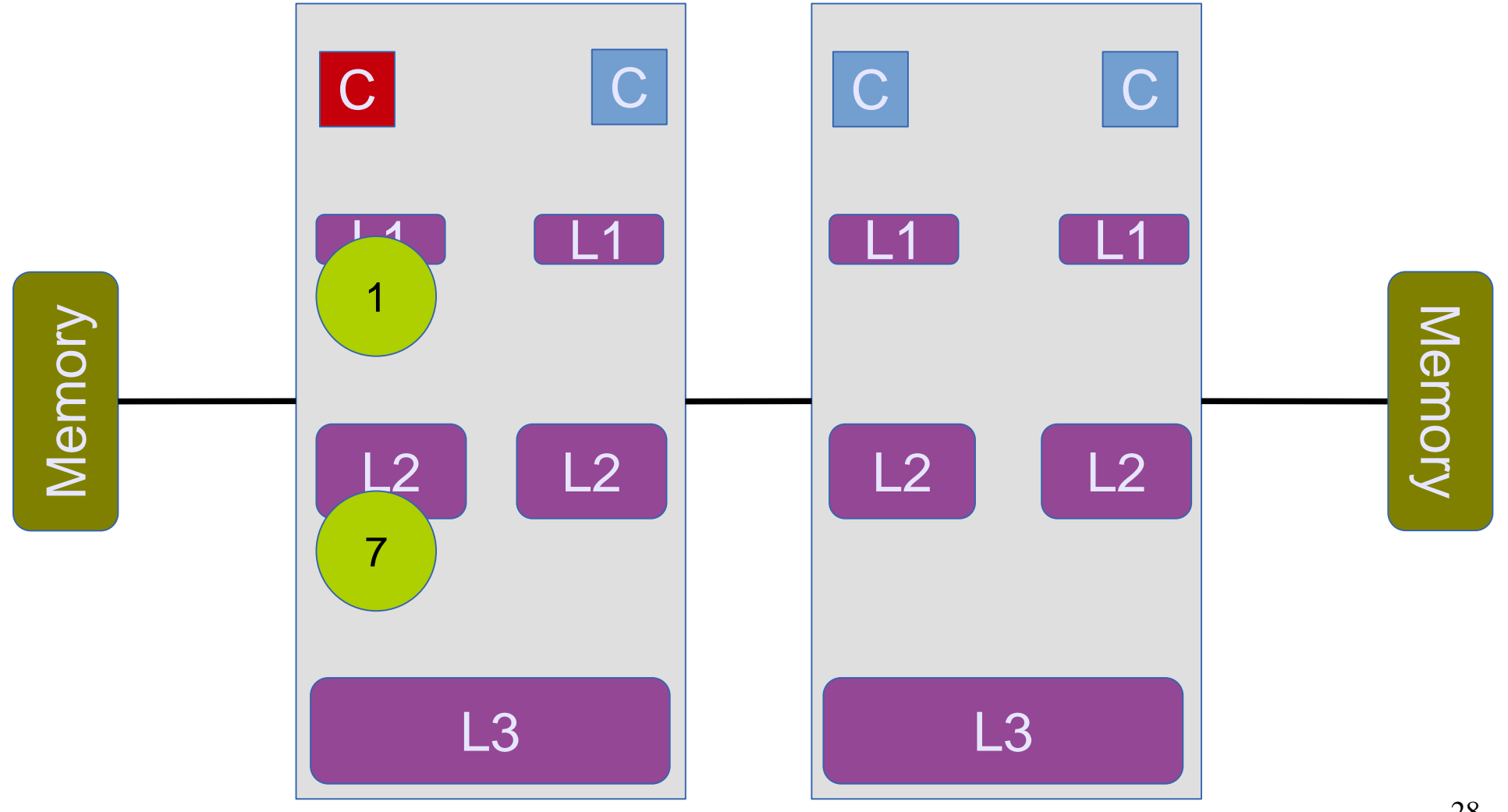

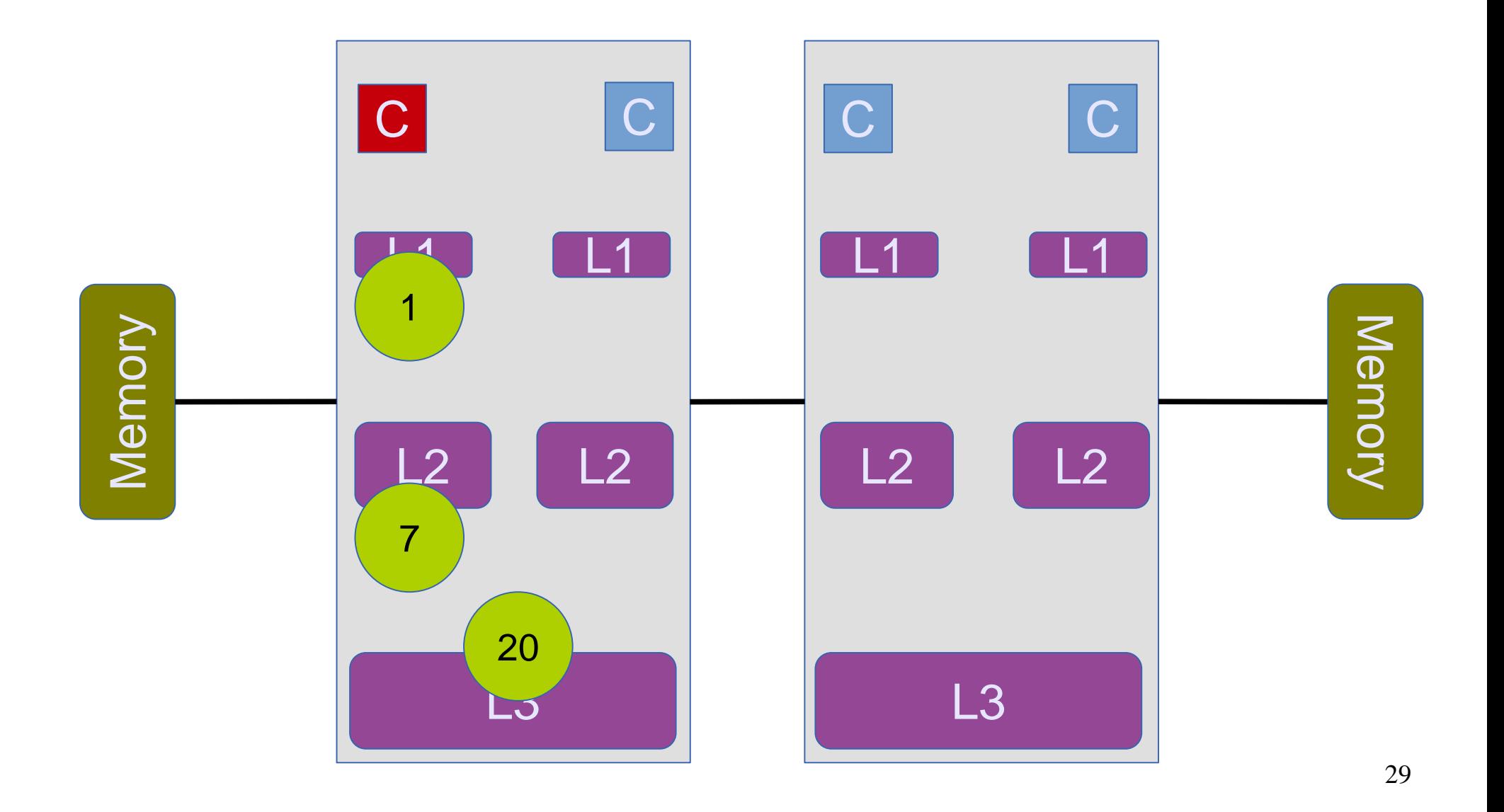

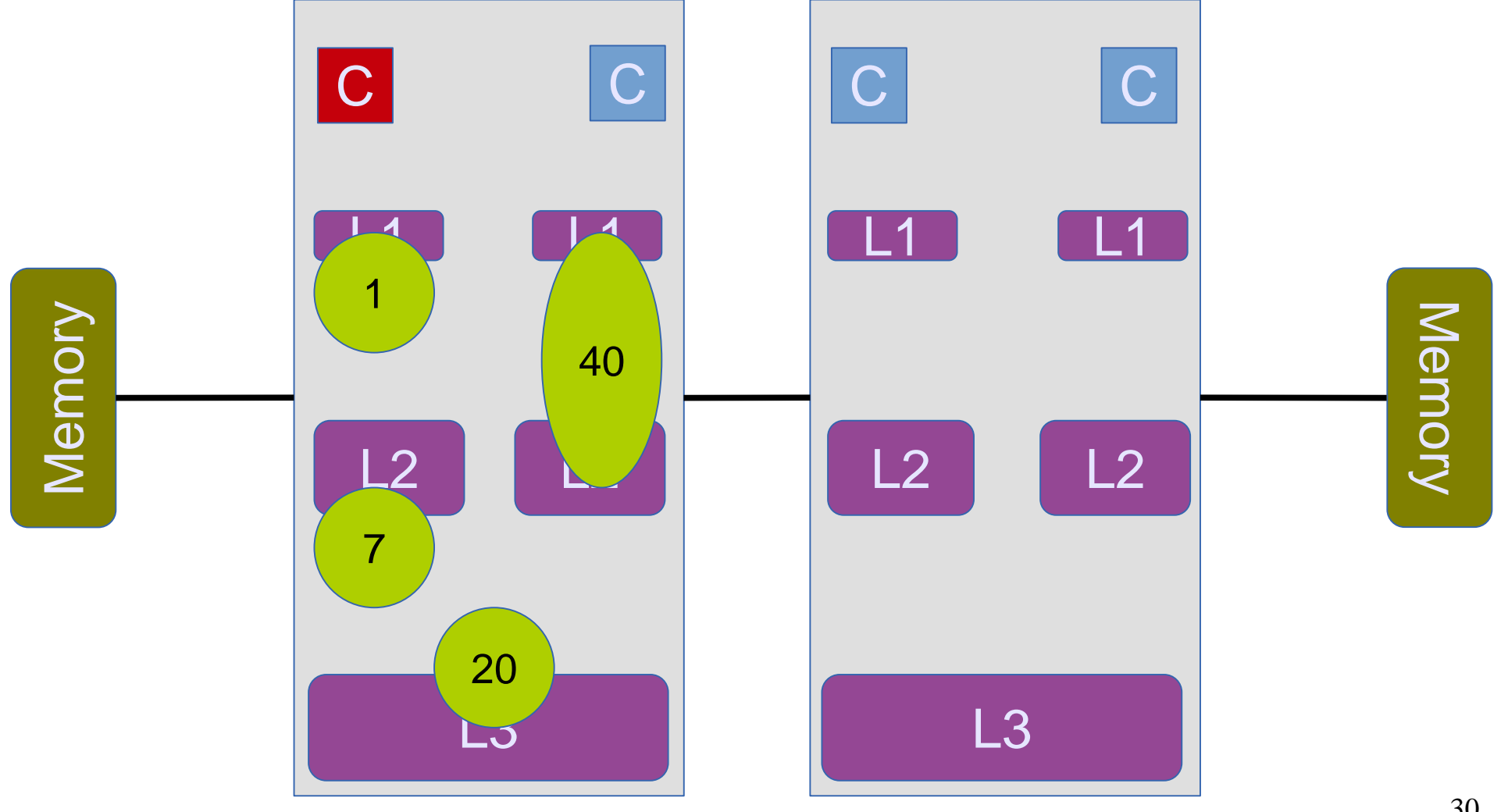

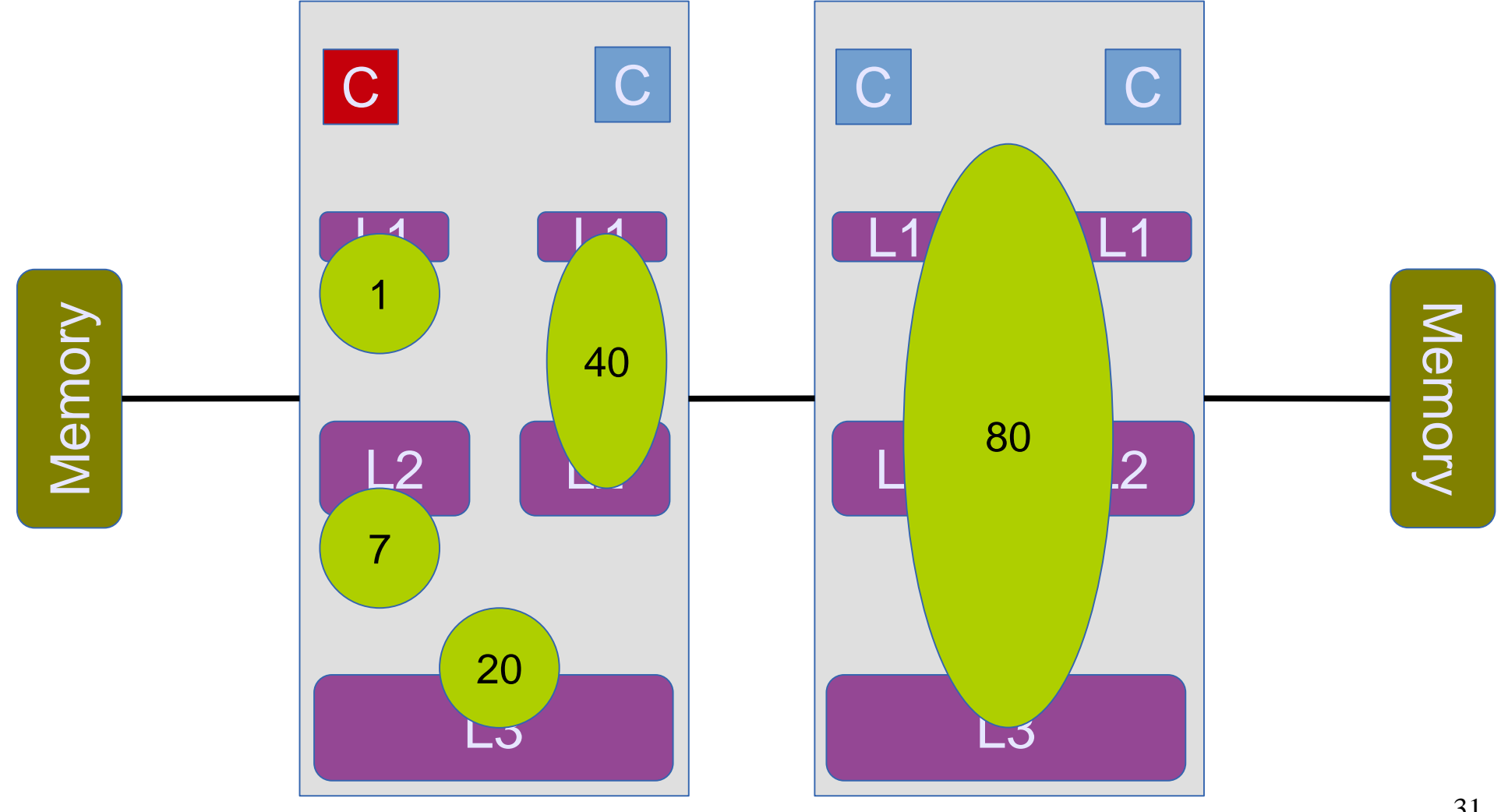

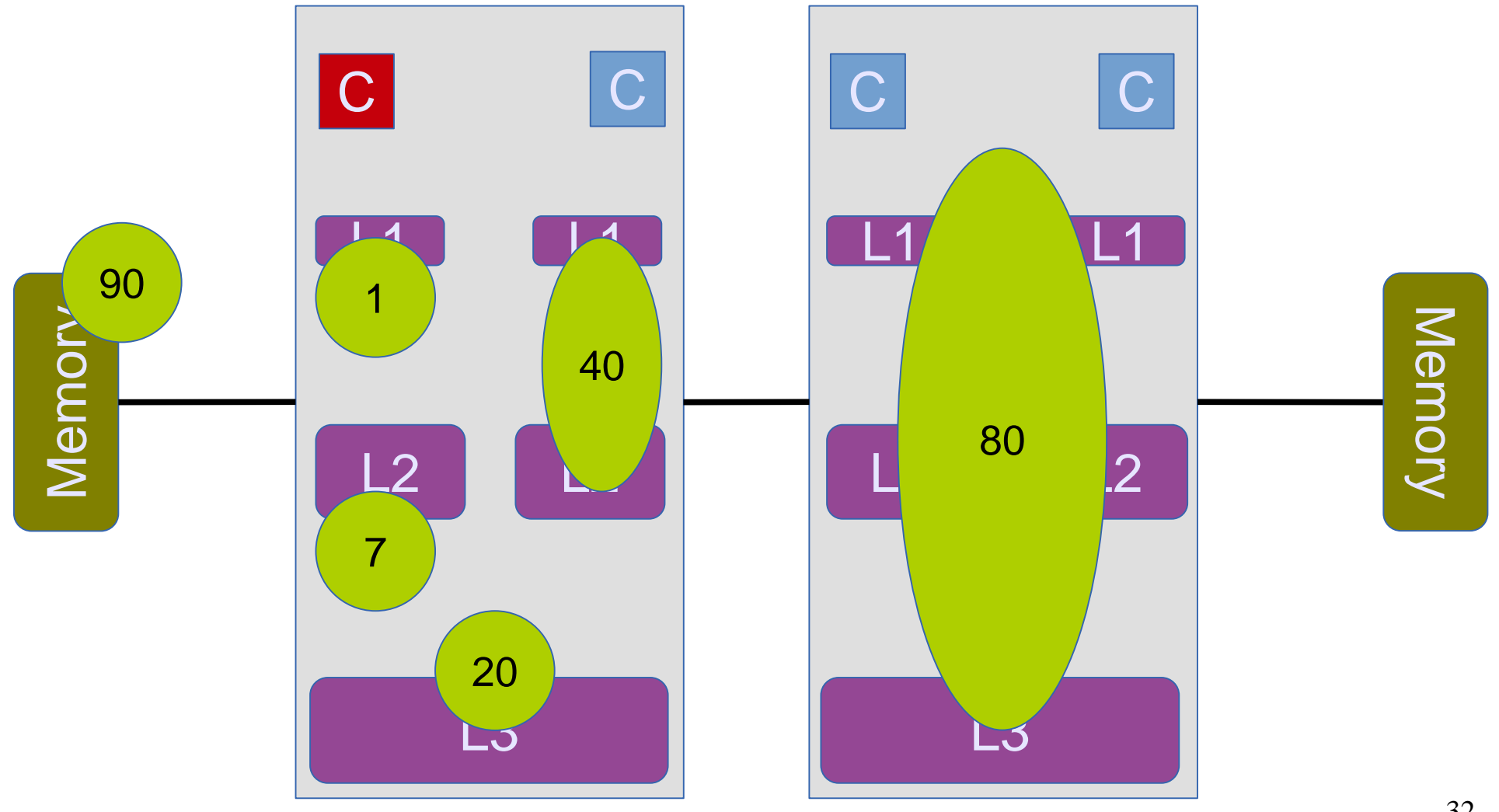

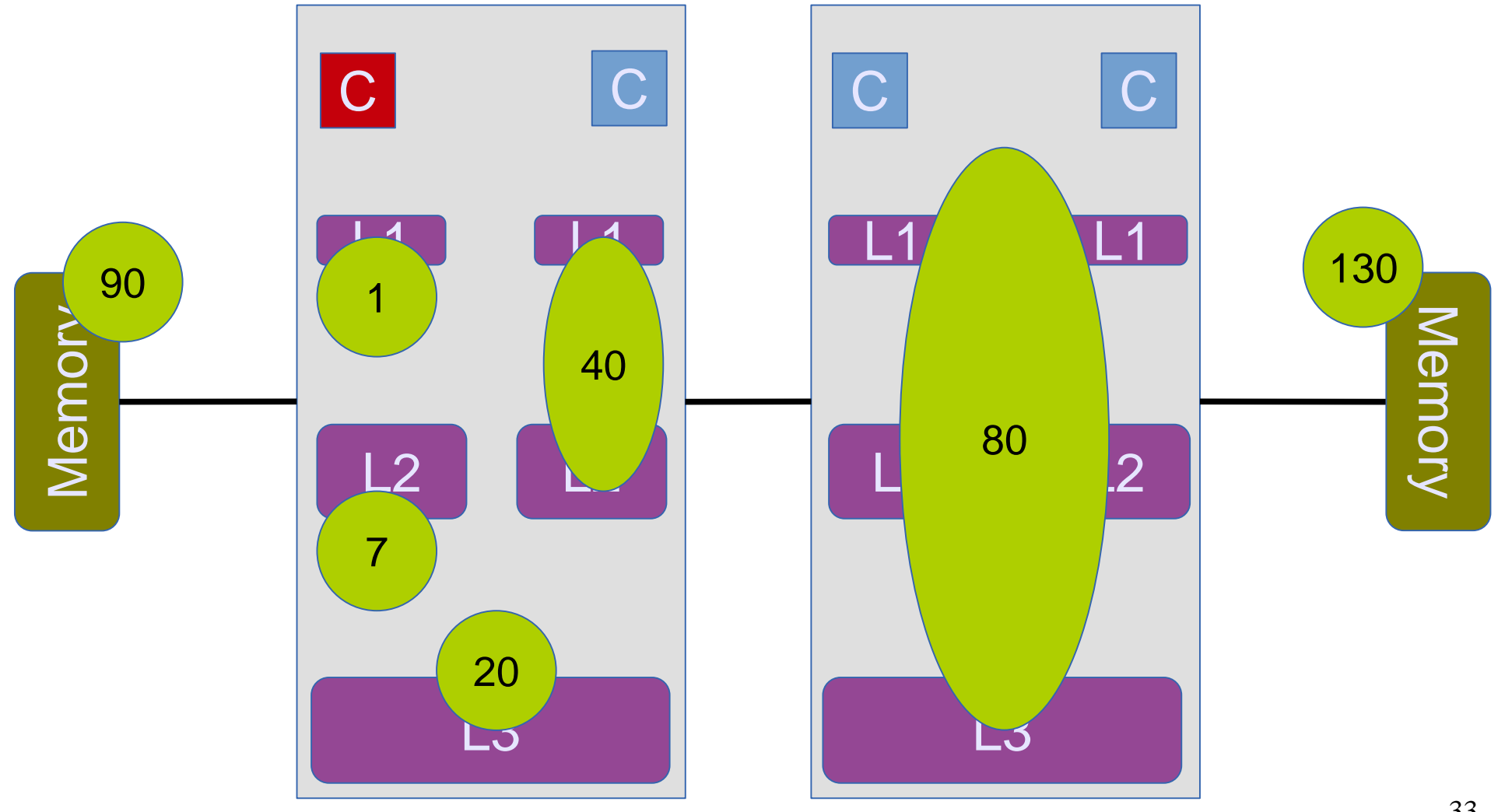

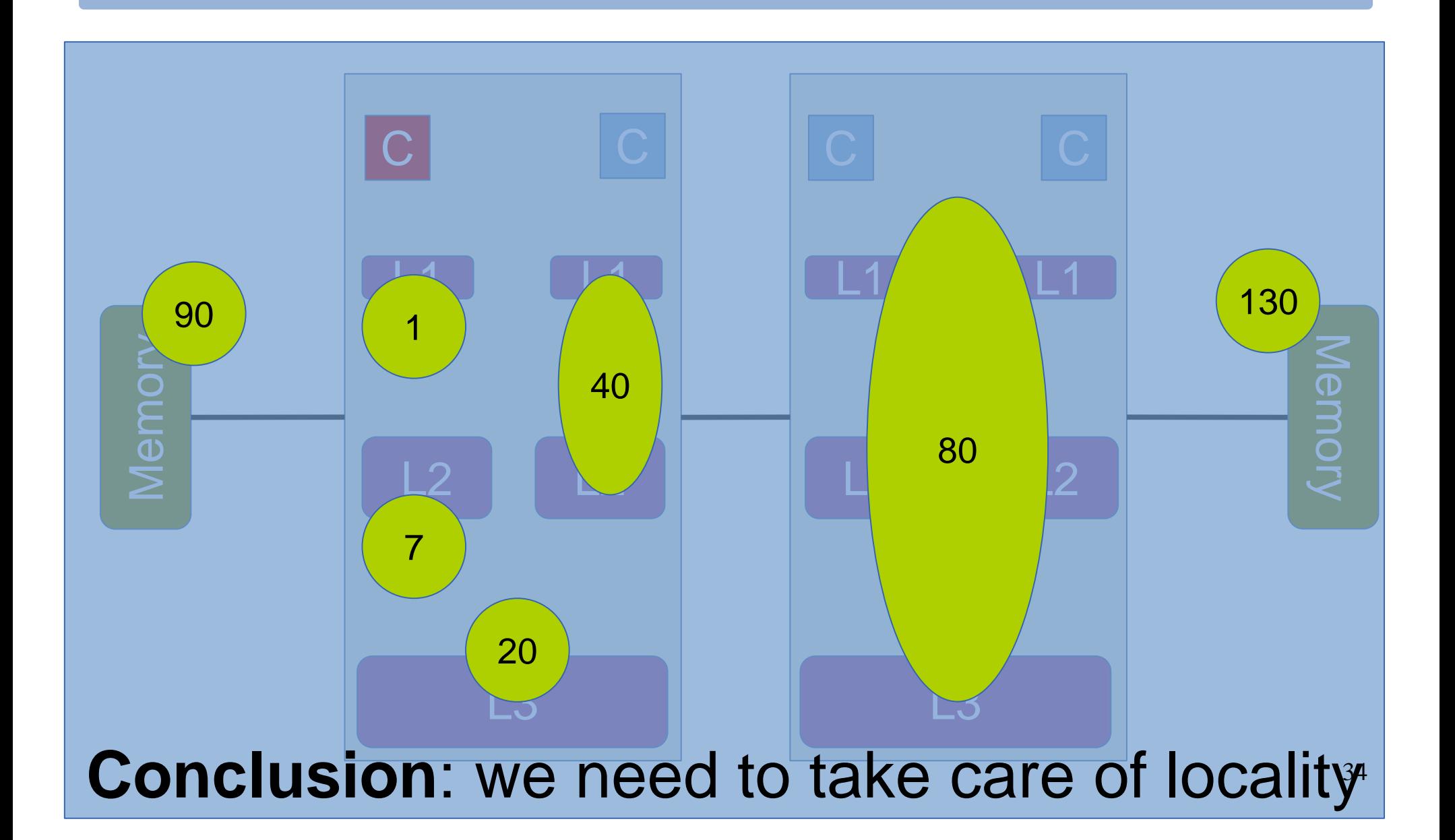

#### **Experiment** The effects of locality

# **Outline**

- CPU caches
- Cache coherence
- Placement of data
- **Hardware synchronization instructions**
- Correctness: Memory model & compiler
- Performance: Programming techniques

### The Programmer's Toolbox: Hardware synchronization instructions

- Depends on the processor
- CAS generally provided  $\odot$
- TAS and atomic increment not always provided
- x86 processors (Intel, AMD):
	- Atomic exchange, increment, decrement provided
	- Memory barrier also available
- Intel as of 2014 provides transactional memory

### Example: Atomic ops in GCC

*type* \_\_sync\_fetch\_and\_OP(*type* \*ptr, *type* value); *type* \_\_sync\_OP\_and\_fetch(*type* \*ptr, *type* value); // OP in {add,sub,or,and,xor,nand}

*type* \_\_sync\_val\_compare\_and\_swap(*type* \*ptr, *type* oldval, *type* newval); *bool* \_\_sync\_bool\_compare\_and\_swap(*type* \*ptr, *type* oldval, *type* newval);

sync synchronize(); // memory barrier

### Intel's transactional synchronization extensions (TSX)

- 1. Hardware lock elision (HLE)
- Instruction prefixes:

XACQUIRE XRELEASE

Example (GCC):

hle  $\{acquire, release\}$  compare exchange  $n{1,2,4,8}$ 

- Try to execute critical sections without acquiring/releasing the lock
- If conflict detected, abort and acquire the lock before re-doing the work

### Intel's transactional synchronization extensions (TSX)

2. Restricted Transactional Memory (RTM)

```
_xbegin();
_xabort();
_xtest();
_xend();
```
#### **Limitations:**

- Not starvation free
- Transactions can be aborted various reasons
- Should have a non-transactional back-up
- Limited transaction size

### Intel's transactional synchronization extensions (TSX)

2. Restricted Transactional Memory (RTM)

#### Example:

```
if ( xbegin() == XBEGIN STARTED) {
  counter = counter + 1;
   _xend();
} else {
    sync fetch and add(&counter, 1);
}
```
# **Outline**

- CPU caches
- Cache coherence
- Placement of data
- Hardware synchronization instructions
- **Correctness: Memory model & compiler**
- Performance: Programming techniques

## Concurrent algorithm correctness

- Designing **correct** concurrent algorithms:
	- 1. Theoretical part
	- 2. Practical part  $\rightarrow$  involves implementation

The processor and the compiler optimize assuming no concurrency!

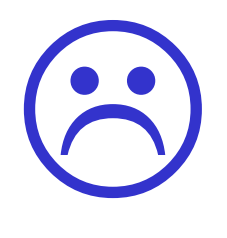

//A, B shared variables, initially 0; //r1, r2 – local variables;

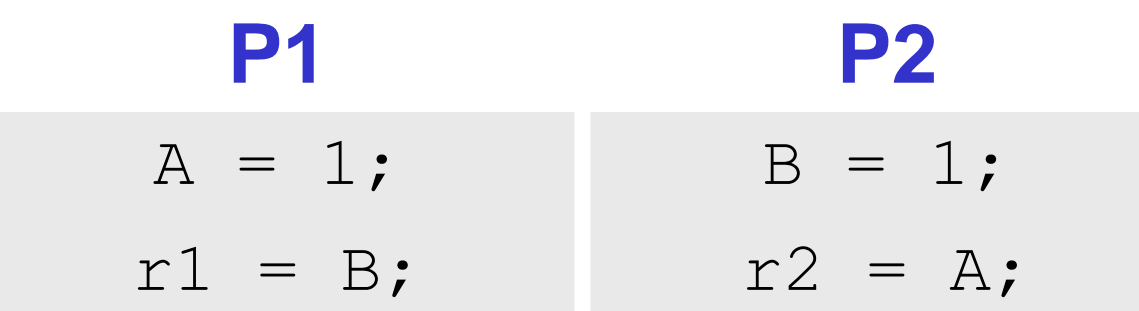

What values can r1 and r2 take? (assume x86 processor)

> Answer: (0,1), (1,0), (1,1) and (0,0)

#### $\rightarrow$  The order in which memory instructions appear to execute

#### What would the programmer like to see?

#### **Sequential consistency**

All operations executed in some sequential order; Memory operations of each thread in program order; Intuitive, but limits performance;

How can the processor reorder instructions to different memory addresses?

#### **x86 (Intel, AMD): TSO variant**

- Reads not reordered w.r.t. reads
- Writes not reordered w.r.t writes
- Writes not reordered w.r.t. reads
- Reads may be reordered w.r.t. writes to different memory addresses

 $//A, B, C$ //globals … int x,y,z;  $x = A$ ;  $V = B$ ;  $B = 3;$  $A = 2;$  $y = A;$  $= 4;$  $B$ ; … 46

- Single thread reorderings transparent;
- Avoid reorderings: memory barriers
	- x86 implicit in atomic ops;
	- "volatile" in Java;
	- Expensive use only when really necessary;

#### • **Different processors – different memory models**

- e.g., ARM relaxed memory model (anything goes!);
- VMs (e.g. JVM, CLR) have their own memory models;

### Beware of the compiler

```
• The compiler can:
                            • reorder instructions
                            • remove instructions
                            • not write values to memory<sup>48</sup>
lock(&the lock);
…
unlock(&the lock);
void lock(int * some_lock) {
   while (CAS(some lock, 0, 1) != 0) {}
   asm volatile("" ::: "memory"); //compiler barrier
}
void unlock(int * some_lock) {
   asm volatile("" ::: "memory"); //compiler barrier
   *some lock = 0;}
volatile int the lock=0;
                             C "volatile" !=
                                Java "volatile"
```
# **Outline**

- CPU caches
- Cache coherence
- Placement of data
- Hardware synchronization instructions
- Correctness: Memory model & compiler
- **Performance: Programming techniques**

### Concurrent Programming Techniques

• What techniques can we use to speed up our concurrent application?

• **Main idea**: Minimize contention on cache lines

- **Use case: Locks**
	- $acquire() = lock()$
	- release() = unlock()

### TAS – The simplest lock

#### Test-and-Set Lock

```
typedef volatile uint lock_t;
void acquire(lock_t * some_lock) {
   while (TAS(some lock) != 0) {}
   asm volatile(""::: "memory");
}
void release(lock_t * some_lock) {
   asm volatile(""::: "memory");
   *some lock = 0;}
```
## How good is this lock?

- A simple benchmark
- Have 48 threads continuously acquire a lock, update some shared data, and unlock
- Measure how many operations we can do in a second

Test-and-Set lock: 190K operations/second

#### How can we improve things?

#### Avoid cache-line ping-pong: Test-and-Test-and-Set Lock

```
void acquire(lock_t * some_lock) {
  while(1) {
     while (*some lock != 0) {}
     if (TAS(some lock) == 0) {
       return;
     }
  }
  asm volatile("" ::: "memory");
}
void release(lock_t * some_lock) {
  asm volatile(""::: "memory");
  *some lock = 0;} 53
```
#### Performance comparison

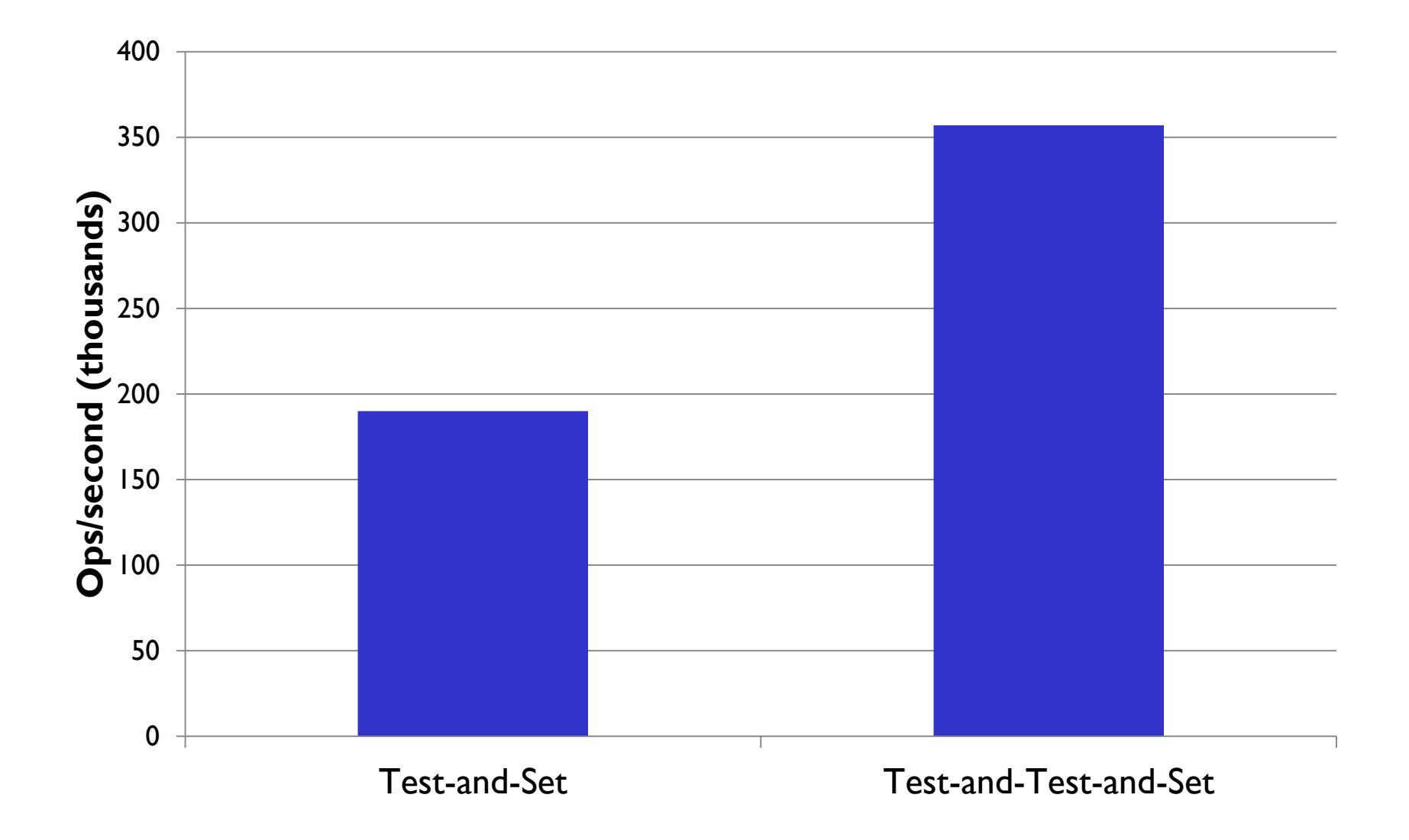

#### But we can do even better Avoid thundering herd: Test-and-Test-and-Set with Back-off void **acquire**(lock t \* some lock) { uint backoff = INITIAL BACKOFF; while $(1)$  { while  $(*some lock != 0) {}$ if  $(TAS(some lock) == 0)$  { return; } else { lock sleep(backoff); backoff=min(backoff\*2,MAXIMUM\_BACKOFF); } } asm volatile(""::: "memory"); } void **release**(lock\_t \* some\_lock) { asm volatile("" ::: "memory"); \*some lock =  $0$ ;

55

}

#### Performance comparison

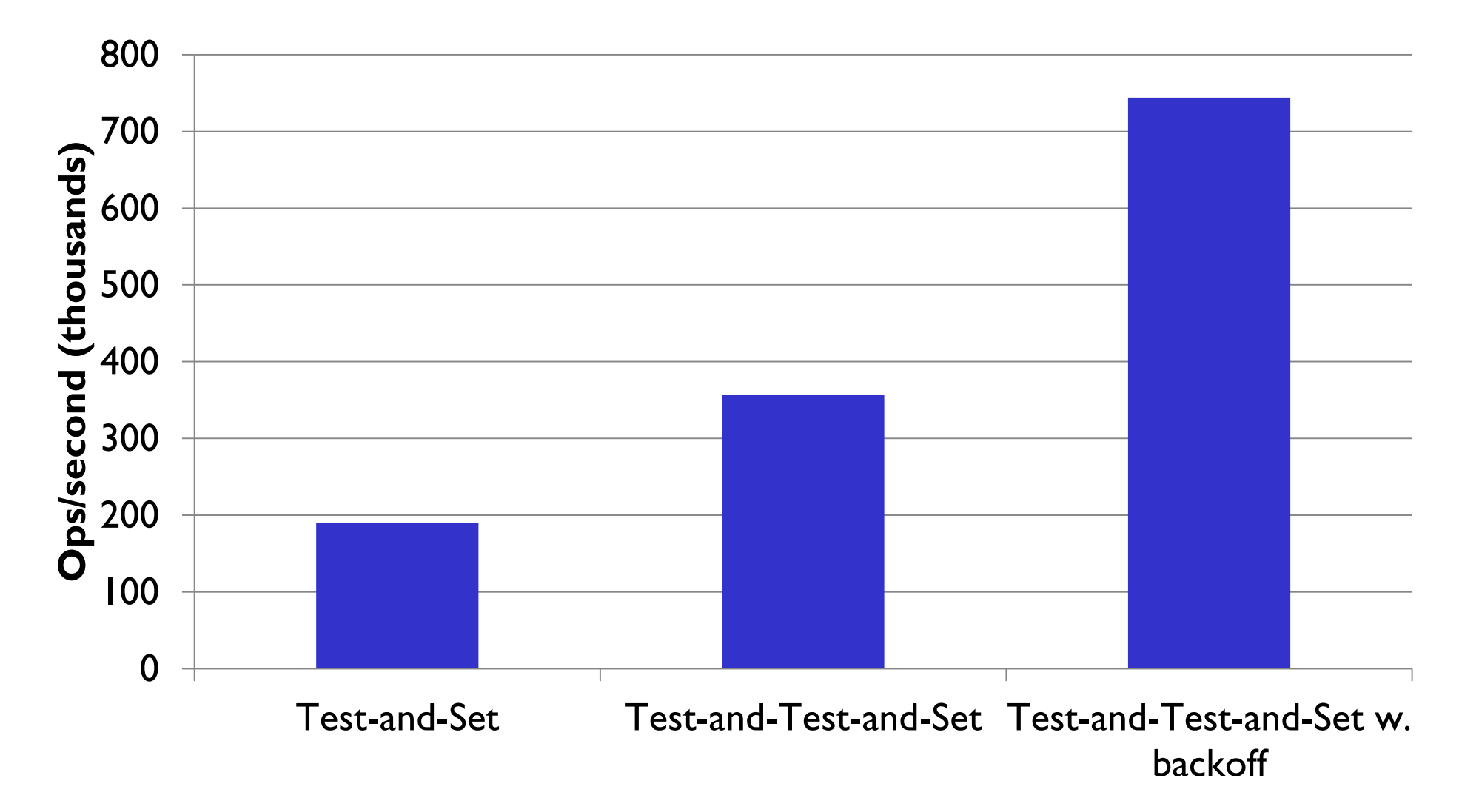

### Are these locks fair?

**Processed requests per thread, Test-and-Set lock**

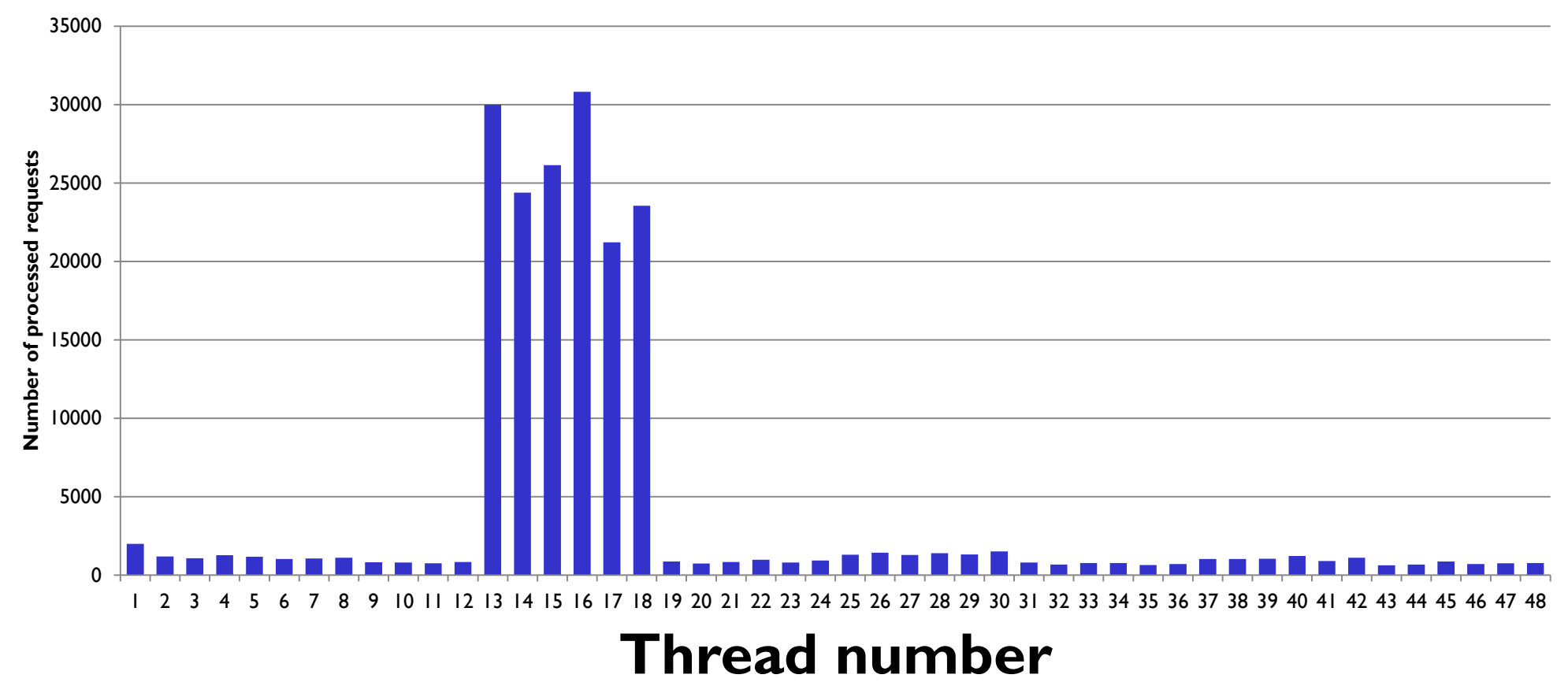

### What if we want fairness?

#### Use a FIFO mechanism: Ticket Locks

```
typedef ticket_lock_t {
   volatile uint head;
  volatile uint tail;
} ticket_lock_t;
```

```
void acquire(ticket_lock_t * a_lock) {
   uint my ticket = fetch and inc(&(a lock->tail));
   while (a lock->head != my ticket) {}
   asm volatile(""::: "memory");
}
```

```
void release(ticket_lock_t * a_lock) {
 asm volatile(""::: "memory");
 a_lock->head++;
} 58
```
### What if we want fairness?

#### **Processed requests per thread, Ticket Locks** 35000 30000 Number of processed requests **Number of processed requests** 25000 20000 15000 10000 5000  $\Omega$ 1 2 3 4 5 6 7 8 9 10 11 12 13 14 15 16 17 18 19 20 21 22 23 24 25 26 27 28 29 30 31 32 33 34 35 36 37 38 39 40 41 42 43 44 45 46 47 48

#### **Thread number**

#### Performance comparison

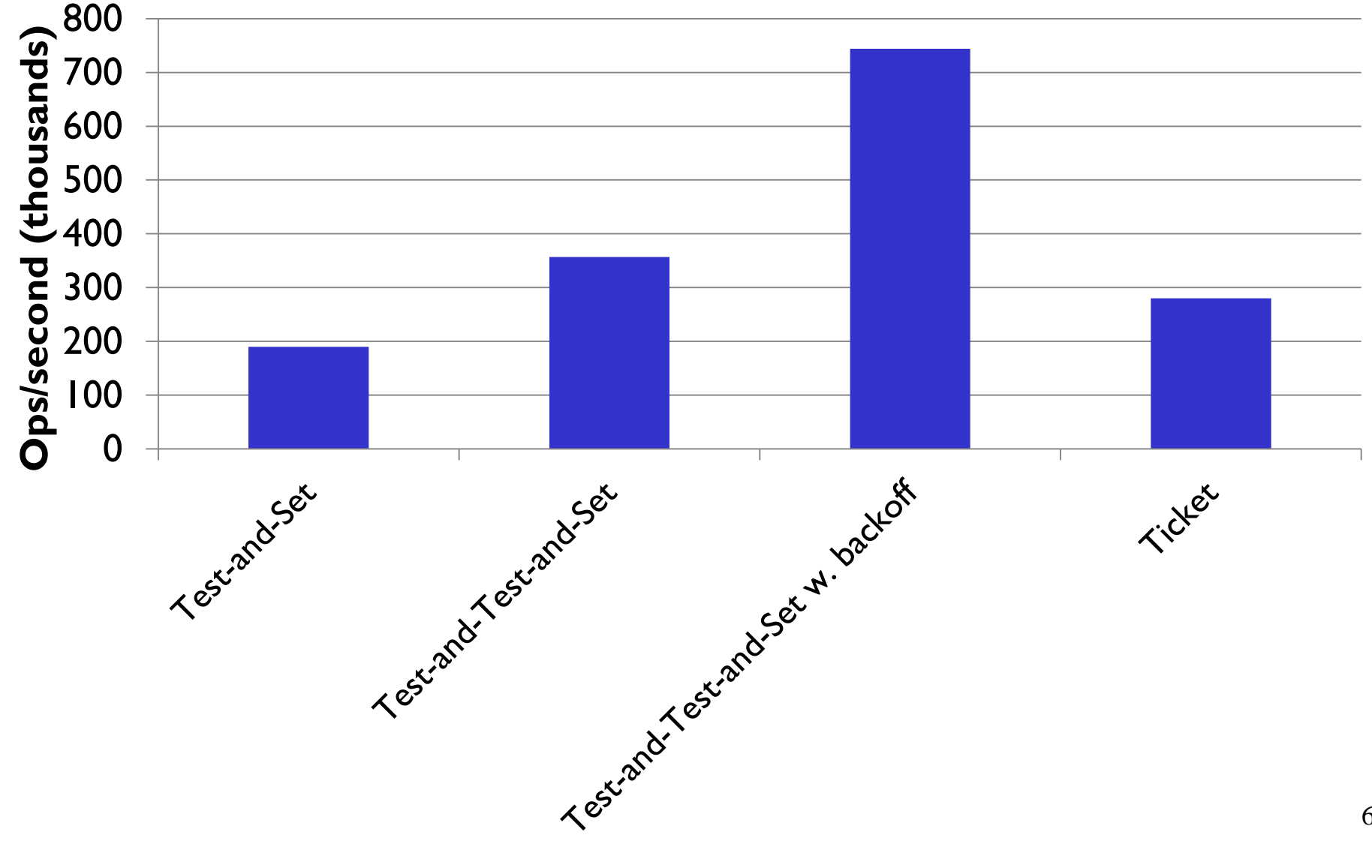

### Can we back-off here as well?

#### Yes, we can: Proportional back-off

```
void acquire(ticket_lock_t * a_lock) {
   uint my ticket = fetch and inc(\&(a lock->tail));
   uint distance, current ticket;
   while (1) {
      current ticket = a lock->head;
      if (current ticket == my ticket) break;
      distance = my ticket – current ticket;
      if (distance > 1)
         lock sleep(distance * BASE SLEEP);
   }
   asm volatile(""::: "memory");
}
void release(ticket_lock_t * a_lock) {
   asm volatile(""::: "memory");
   a_lock->head++;
}
```
61

#### Performance comparison

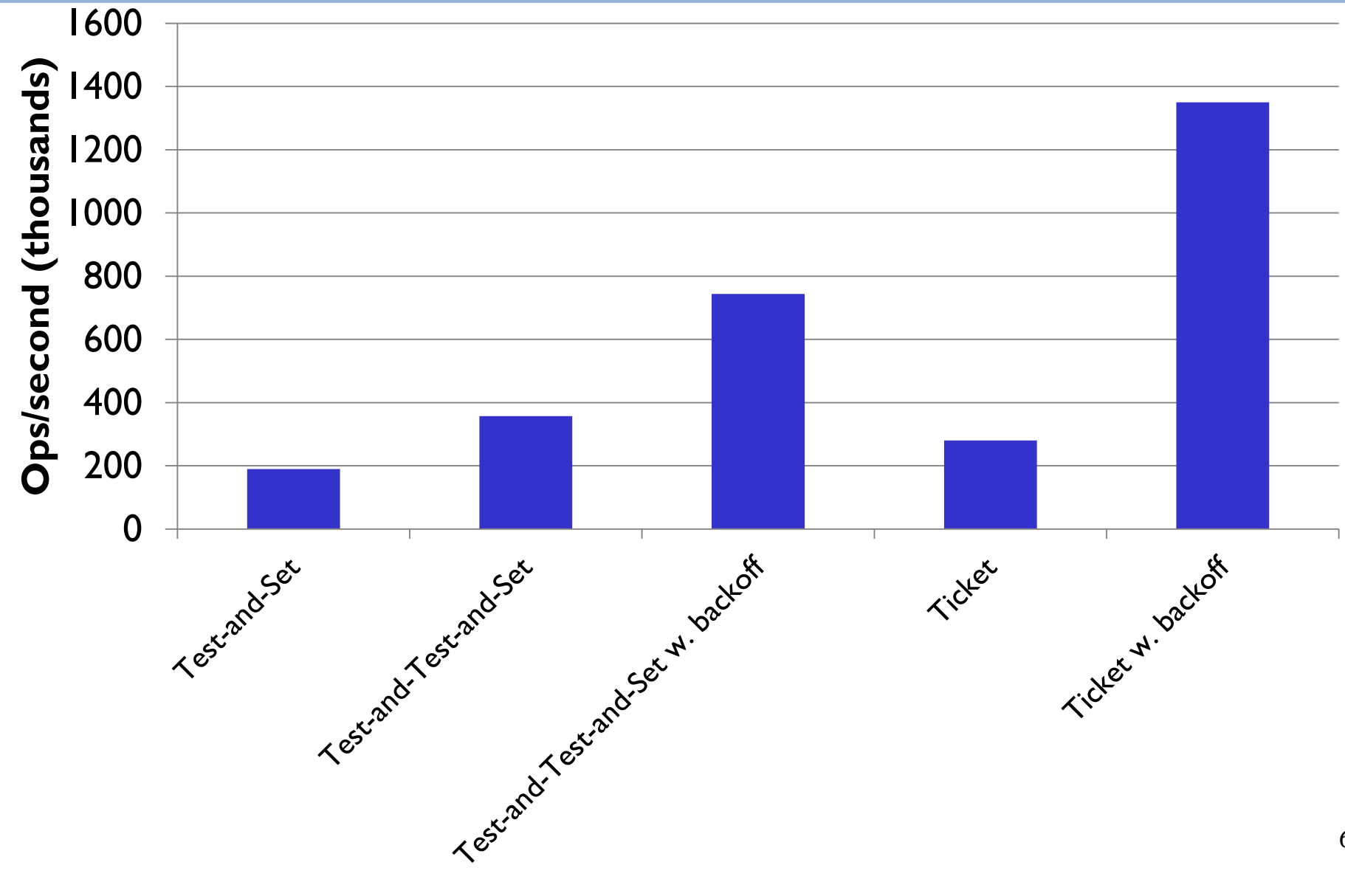

### Still, everyone is spinning on the same variable….

#### Use a different address for each thread: **Queue Locks**

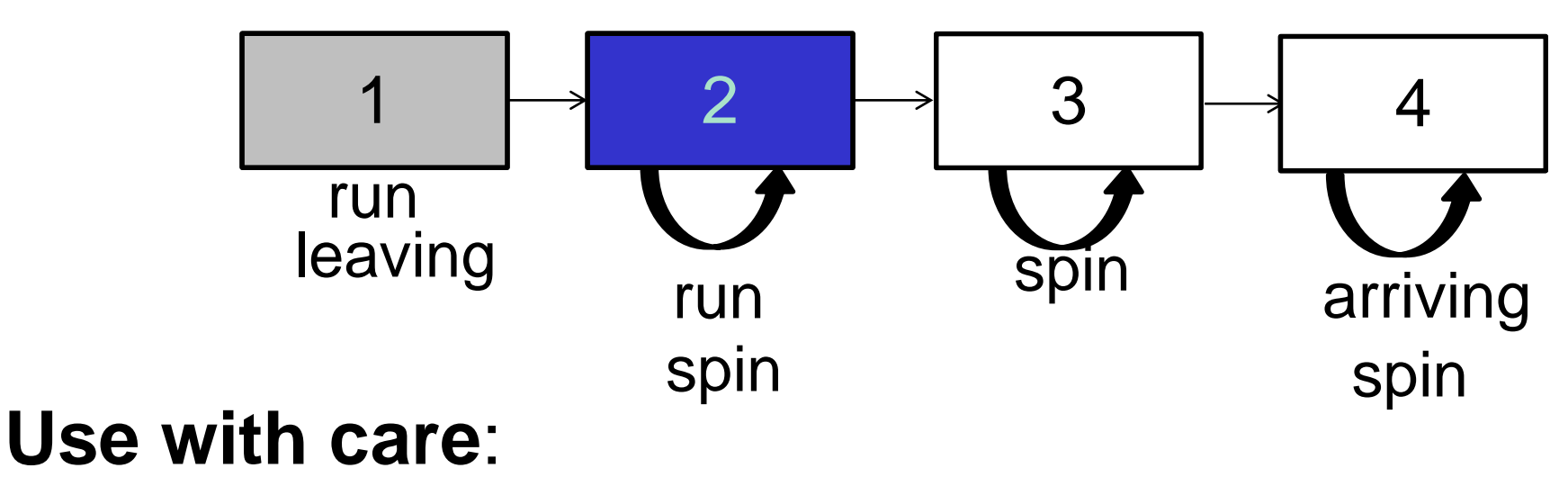

- 1. storage overheads
- 2. complexity 63

#### Performance comparison

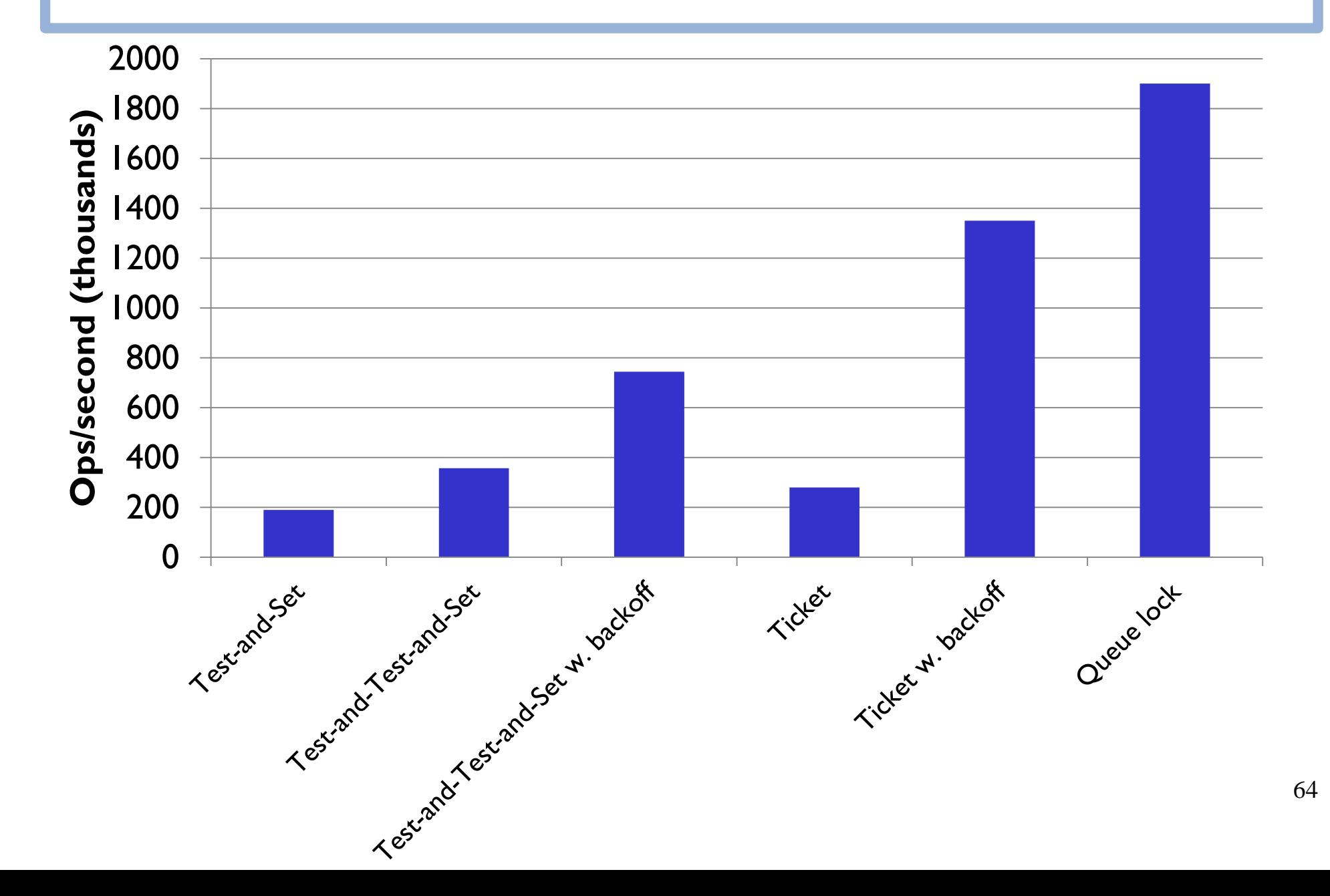

### To summarize on locks

- 1. Reading before trying to write
- 2. Pausing when it's not our turn
- 3. Ensuring fairness (does not always bring ++)
- 4. Accessing disjoint addresses (cache lines)

#### **More than 10x performance gain!**

## **Conclusion**

- **Concurrent algorithm design**
	- Theoretical design
	- Practical design (may be just as important)
	- Implementation

#### • **You need to know your hardware**

- For correctness
- For performance